### The Curse of the Length The Case of Encrypted Multi-Maps

Giuseppe Persiano

Universit`a di Salerno

August, 2020

Mitigating Leakage in Secure Cloud-Hosted Data Structures: Volume-Hiding for Multi-Maps via Hashing by Sarvar Patel, GP, Kevin Yeo, and Moti Yung CCS '19

 $QQ$ 

 $\triangleright$  and  $\triangleright$  and  $\triangleright$ 

#### Start from the beginning

Reprinted from JOURNAL OF COMPUTER AND SYSTEM SCIENCES<br>All Rights Reserved by Academic Press, New York and London

Vol. 28, No. 2, April 1984<br>Printed in Belgium

イロト イ母 トイヨ トイヨト

#### Probabilistic Encryption\*

#### SHAFI GOLDWASSER AND SILVIO MICALI

Laboratory of Computer Science, Massachusetts Institute of Technology, Cambridge, Massachusetts 02139

Received February 3, 1983; revised November 8, 1983

#### Definition of Secure Encryption

Reprinted from JOURNAL OF COMPUTER AND SYSTEM SCIENCES<br>All Rights Reserved by Academic Press, New York and London

Vol. 28, No. 2, April 1984 **Printed in Relaium** 

#### Probabilistic Encryption\*

#### SHAFI GOLDWASSER AND SILVIO MICALL

#### Laboratory of Computer Science, Massachusetts Institute of Technology, Cambridge, Massachusetts 02139

Received February 3, 1983; revised November 8, 1983

A new probabilistic model of data encryption is introduced. For this model, under suitable complexity assumptions, it is proved that extracting any information about the cleartext from the cyphertext is hard on the average for an adversary with polynomially bounded computational resources. The proof holds for any message space with any probability distribution. The first implementation of this model is presented. The security of this implementation is proved under the intractability assumption of deciding Quadratic Residuosity modulo composite numbers whose factorization is unknown.

#### 1. INTRODUCTION

This paper proposes an encryption scheme that possesses the following property:

Whatever is efficiently computable about the cleartext given the cyphertext, is also efficiently computable without the cyphertext.

> 4 D F - 4 r™

#### **Formal Setting**

Let  $\Pi$  be a PKC. Let MG be a message generator. We write  $M_k$  for MG[k]. Without loss of generality, we assume that all  $m \in M_k$  have the same length  $l_k = Q(k)$ for some polynomial Q.

 $QQ$ 

 $\left\{ \begin{array}{ccc} 1 & 0 & 0 \\ 0 & 1 & 0 \end{array} \right.$ 

**Formal Setting** 

Let  $\Pi$  be a PKC. Let MG be a message generator. We write  $M_k$  for MG[k]. Without loss of generality, we assume that all  $m \in M_k$  have the same length  $l_k = Q(k)$ for some polynomial Q.

Indeed WLOG:

 $QQ$ 

イロト イ押 トイヨト イヨ

**Formal Setting** 

Let  $\Pi$  be a PKC. Let MG be a message generator. We write  $M_k$  for MG[k]. Without loss of generality, we assume that all  $m \in M_k$  have the same length  $l_k = Q(k)$ for some polynomial Q.

Indeed WLOG:

Just pad each message in the message space to the maximum length

4 0 8

 $QQ$ 

医毛囊 医牙关膜

**SIL** 

#### **Formal Setting**

Let  $\Pi$  be a PKC. Let MG be a message generator. We write  $M_k$  for MG[k]. Without loss of generality, we assume that all  $m \in M_k$  have the same length  $l_k = Q(k)$ for some polynomial Q.

Encryption necessarily leaks an upper bound on the length of the plaintext

 $QQ$ 

イロト イ押 ト イヨ ト イヨ)

### Incompressibility

Fact of life

Encryption necessarily leaks an upper bound on the length of the plaintext

A direct consequence of Shannon/Kolmogoroff

 $\rightarrow$   $\equiv$   $\rightarrow$   $\rightarrow$ 

4 0 8

## Structured Encryption Chase-Kamara 2010

← ロ → → 伊

 $\sim$ - 4 三 ト 3

• Data is often organized in Data Structures

**← ロ ▶ → イ 同** 

- Data is often organized in Data Structures
- **For efficient retrieval**

 $A \equiv 3$ 

4.0.3

- Data is often organized in Data Structures
- **For efficient retrieval**
- Storage is outsourced to untrusted server

4 0 8

- Data is often organized in Data Structures
- **For efficient retrieval**
- Storage is outsourced to untrusted server
	- $\blacktriangleright$  honest but very curious

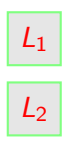

. . .

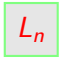

重

 $299$ 

イロト イ部 トメ ヨ トメ ヨト

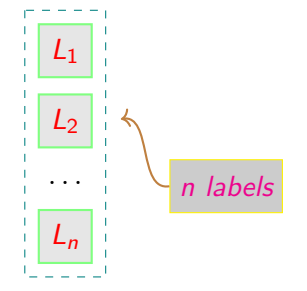

舌 ×  $-4$ 

**≮ロ ▶ (伊 )** 

一心 語

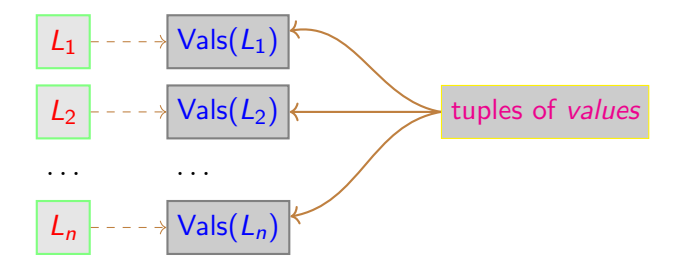

÷

 $\leftarrow$   $\Box$ → 母

 $\rightarrow$  $\leftarrow$   $\equiv$ ×

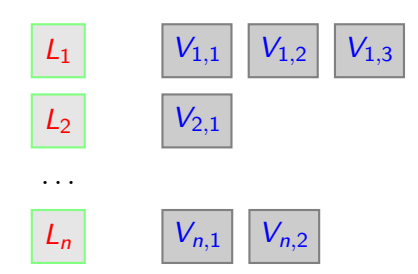

 $299$ 

イロト イ部 トメ ヨ トメ ヨト

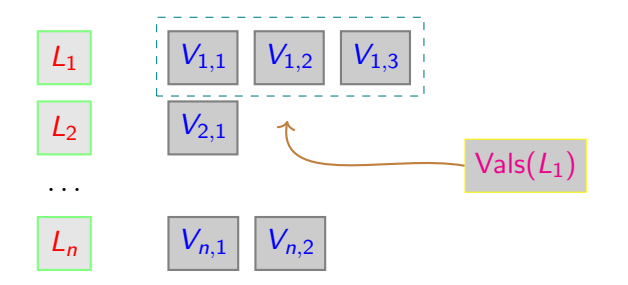

 $299$ 

 $\leftarrow$   $\Box$   $\rightarrow$ 

 $\leftarrow$   $\leftarrow$   $\leftarrow$  $\rightarrow$   $\equiv$  $\,$  $\sim$ Þ ×

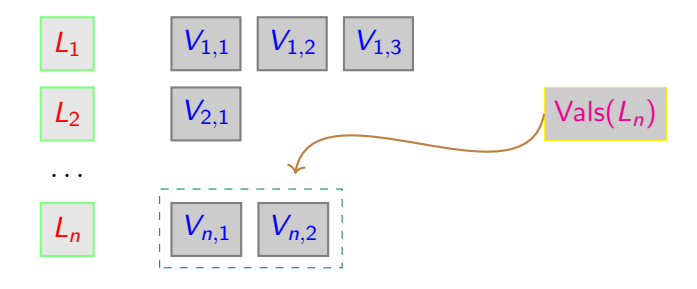

 $\sim$ 重 . p  $299$ 

**K ロ ト K 御 ト K 君 ト** 

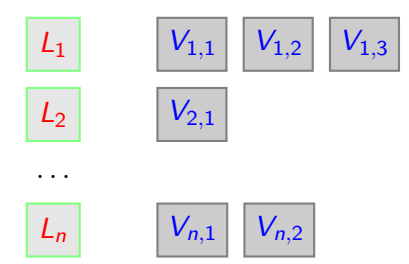

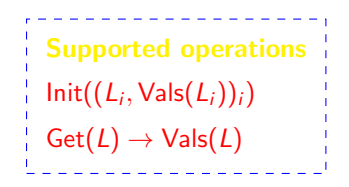

4 日下

×. 市  $\rightarrow$  $\leftarrow$   $\equiv$ **II** 

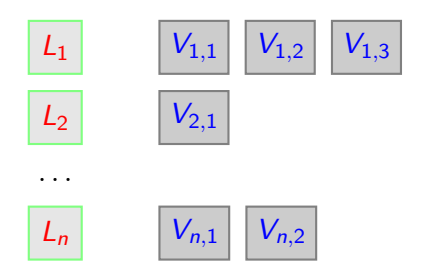

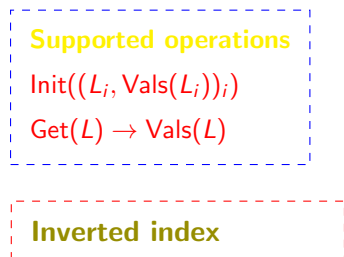

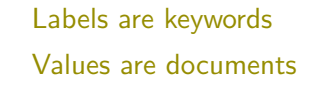

→ 伊 ▶ → 唐 ▶

 $\leftarrow$   $\Box$ 

 $\sim$ Þ ×

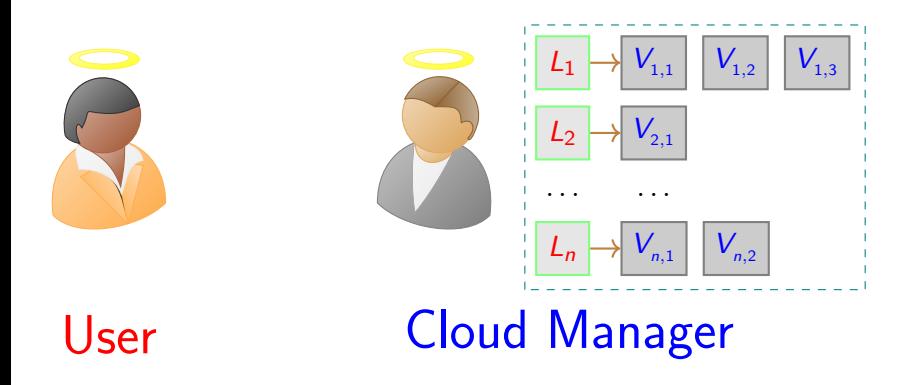

4 日下 ×. × 4 国

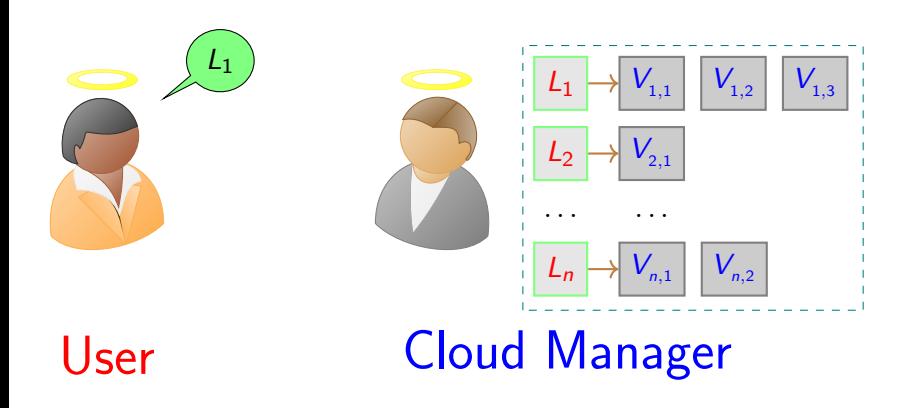

4.0.3

×. ×.

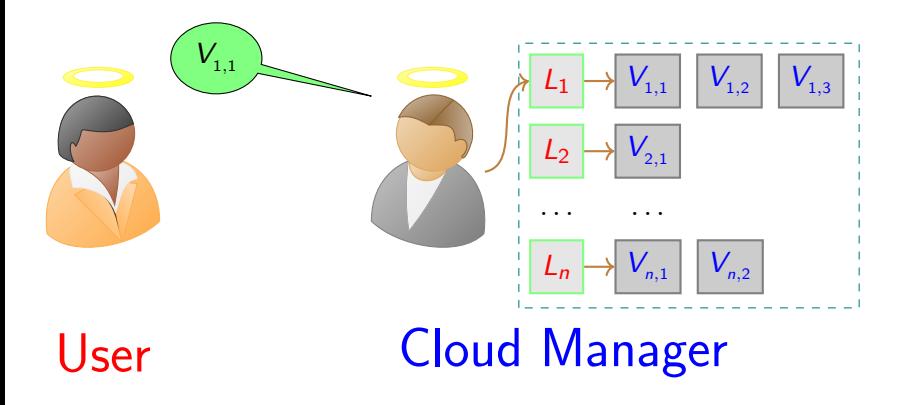

4.0.3

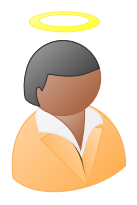

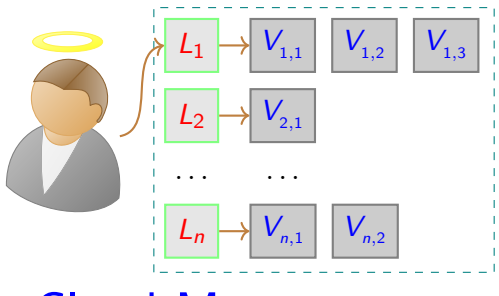

4.0.3

×.  $\mathcal{A}$  .

# User Cloud Manager

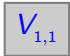

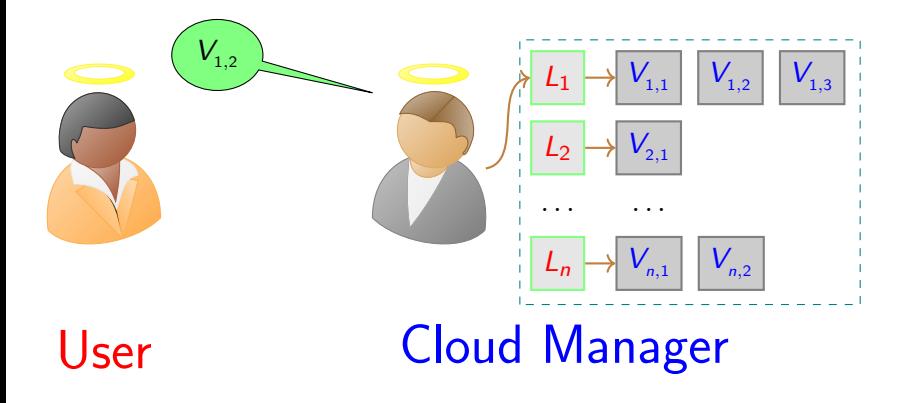

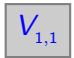

Giuseppe Persiano (UNISA) August 2020 8 / 36

4.0.3

×. 3 日

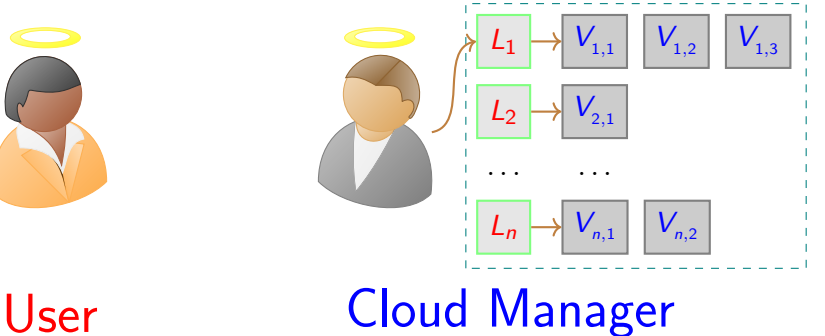

4.0.3

3 日

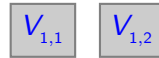

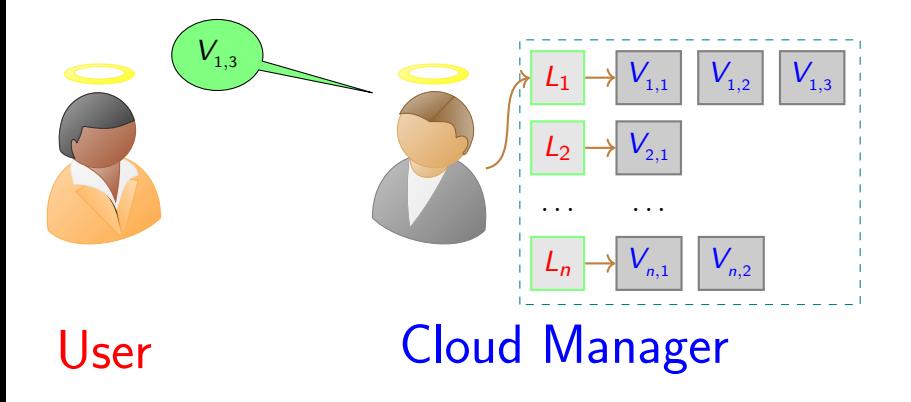

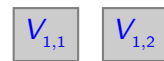

Giuseppe Persiano (UNISA) August 2020 8 / 36

4.0.3

×. 4 国

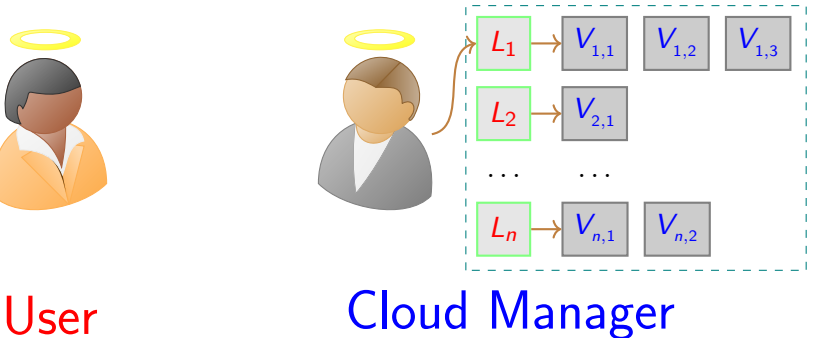

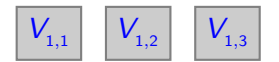

4.0.3

3 日

 $QQQ$ 

## Plaintext Multi-Maps with Evil Cloud Manager

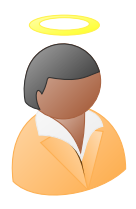

# User Cloud Manager  $\begin{matrix} \mathcal{L}_1 \end{matrix} \mapsto \begin{matrix} \mathcal{V}_{_{1,1}} \end{matrix} \begin{matrix} \mathcal{V}_{_{1,2}} \end{matrix} \begin{matrix} \mathcal{V}_{_{1,3}} \end{matrix}$  $\mathsf{L}_{2}$ . . . . . .  $\mathcal{L}_{n,1}$   $\left| V_{n,2} \right|$

4 0 8

## Plaintext Multi-Maps with Evil Cloud Manager

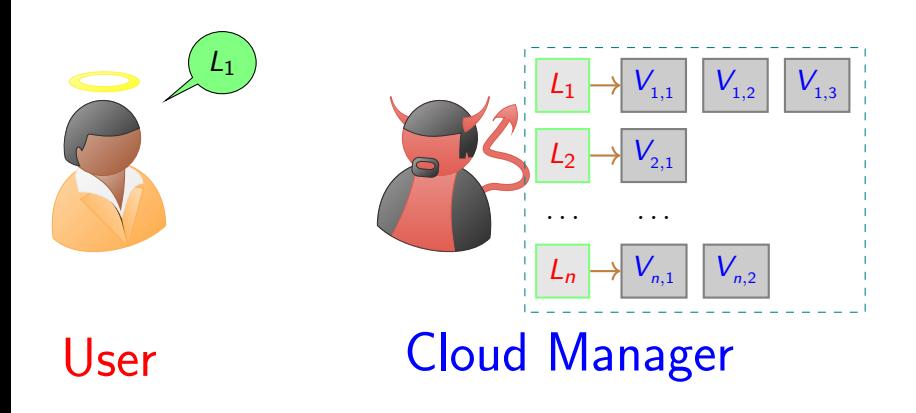

 $\leftarrow$ 

## Plaintext Multi-Maps with Evil Cloud Manager

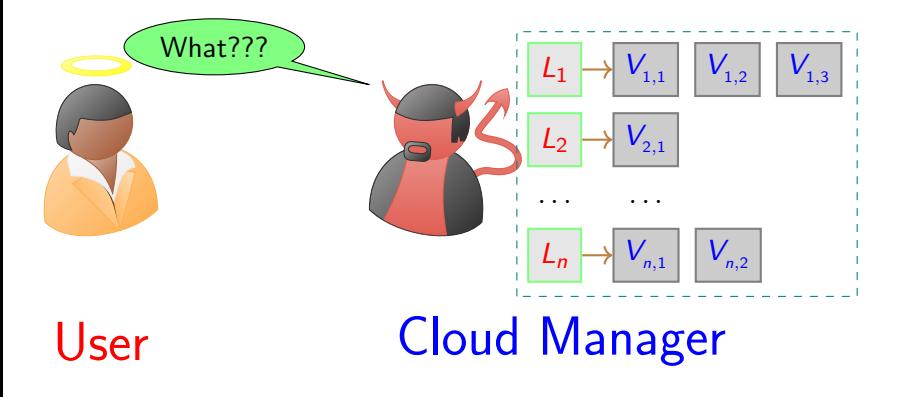

 $\leftarrow$ 

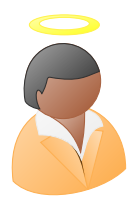

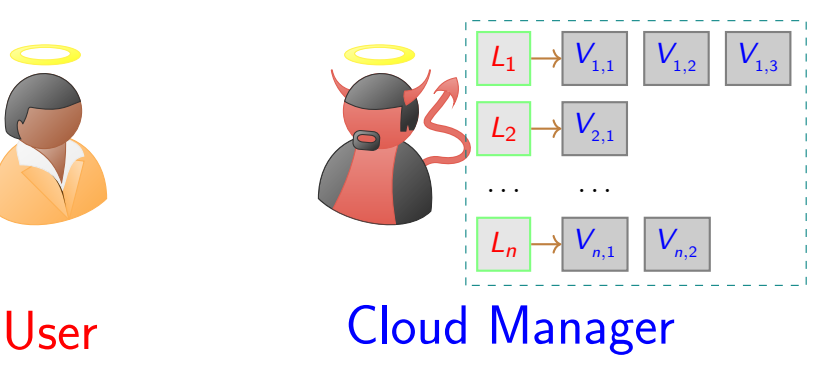

 $\leftarrow$ 

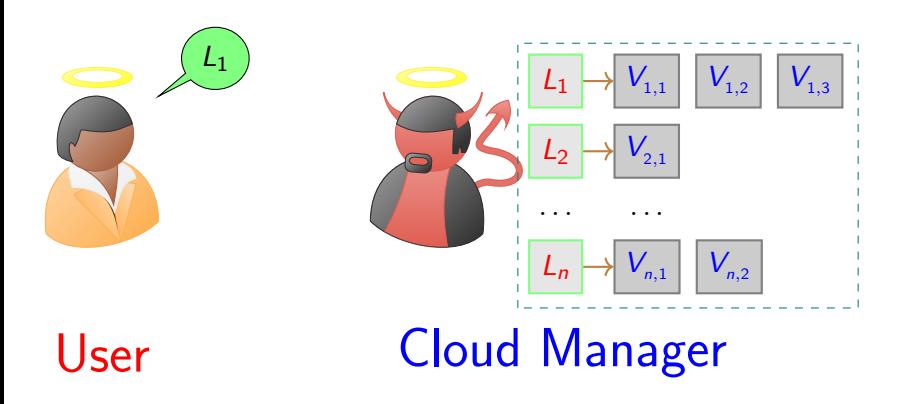

 $\leftarrow$ 

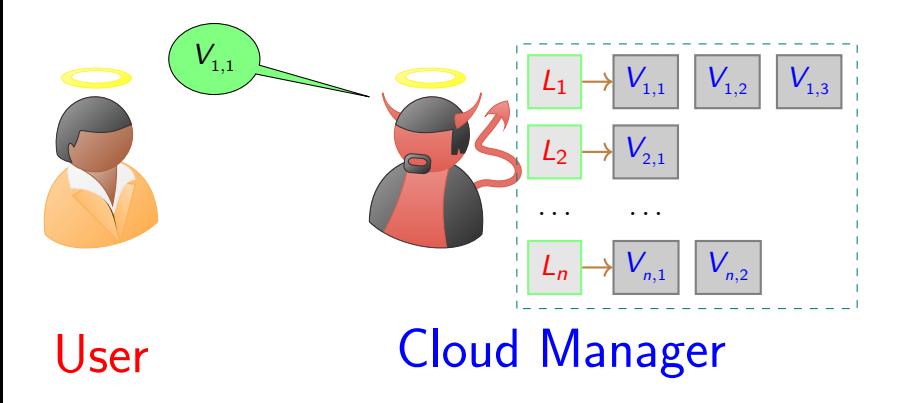

 $\leftarrow$ 

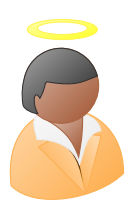

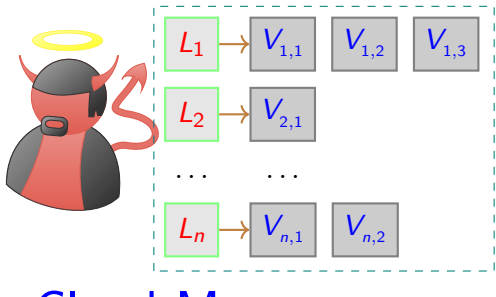

 $\leftarrow$ 

# User Cloud Manager

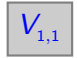

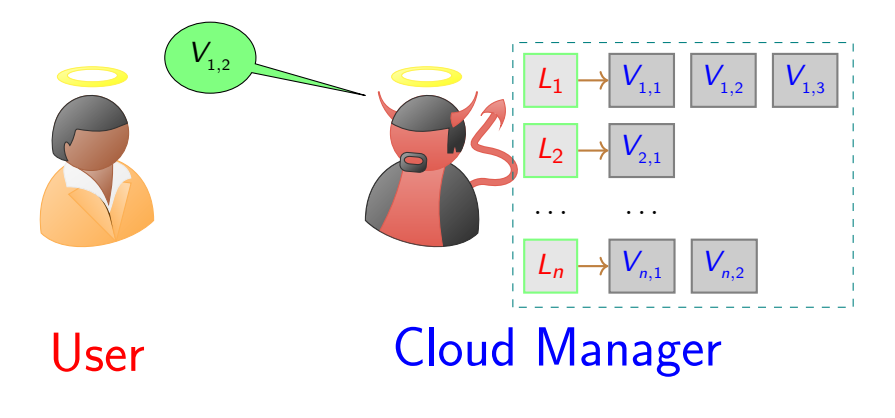

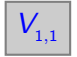

 $\leftarrow$
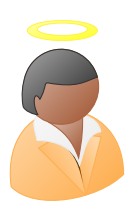

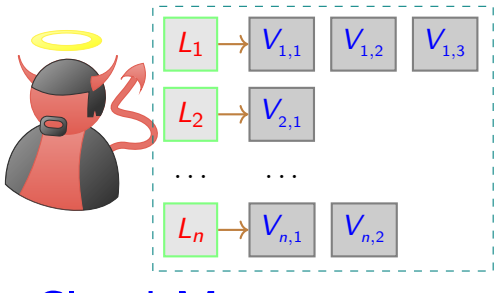

 $\leftarrow$ 

# User Cloud Manager

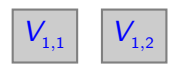

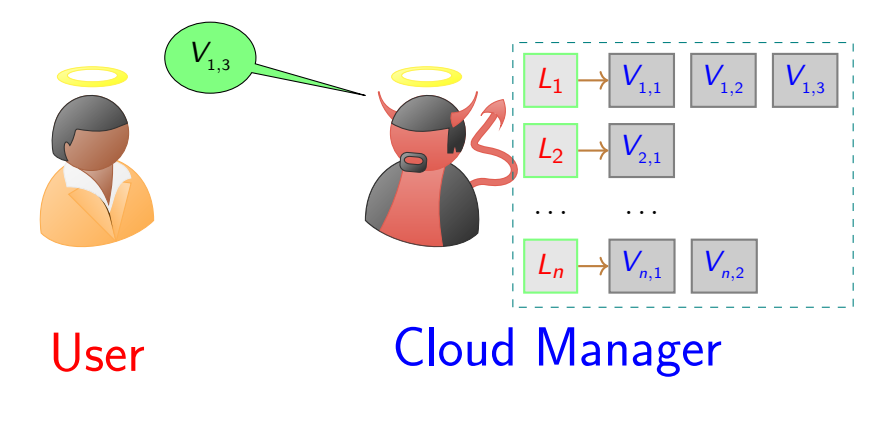

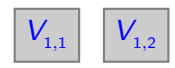

 $\leftarrow$ 

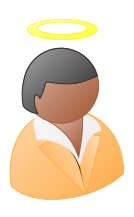

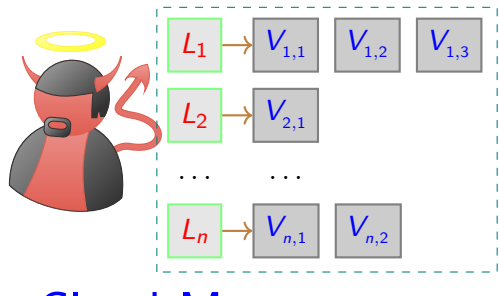

 $\leftarrow$ 

# User Cloud Manager

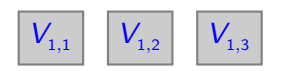

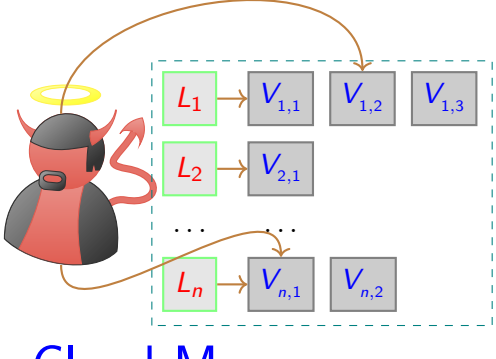

 $\leftarrow$ 

# User Cloud Manager

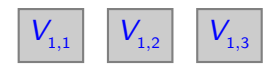

Giuseppe Persiano (UNISA) and August 2020 10 / 36

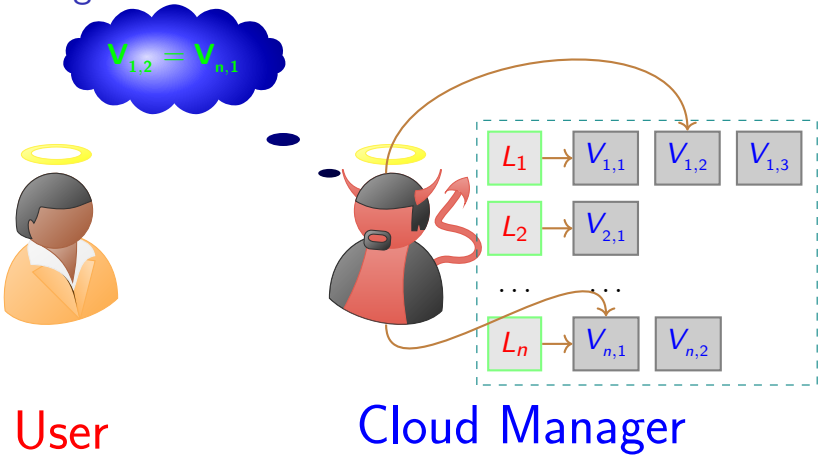

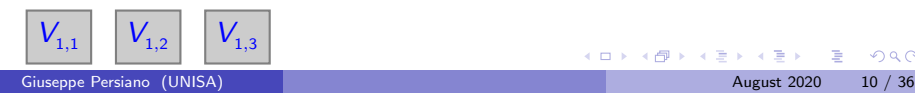

 $\leftarrow$ 

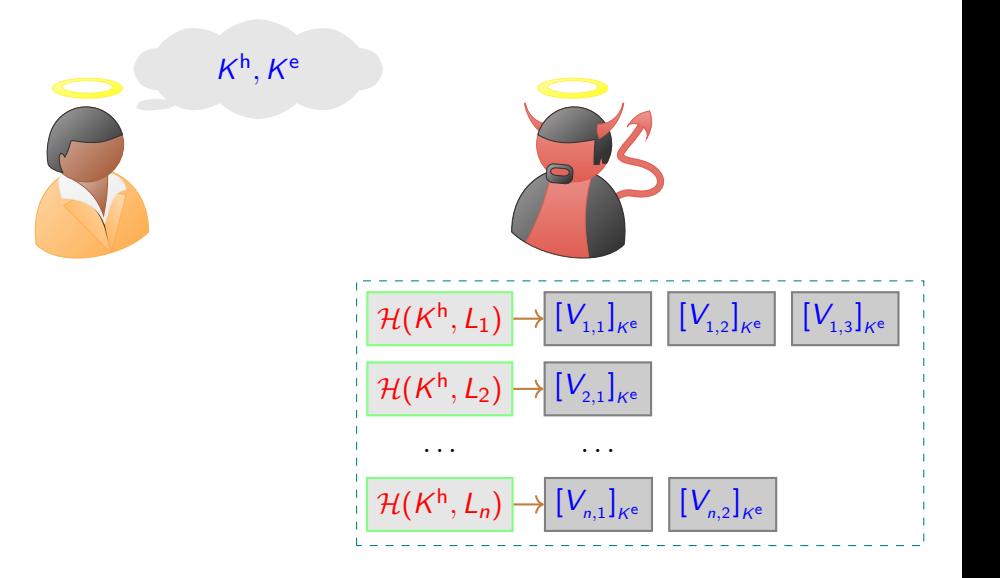

 $\leftarrow$   $\Box$ 

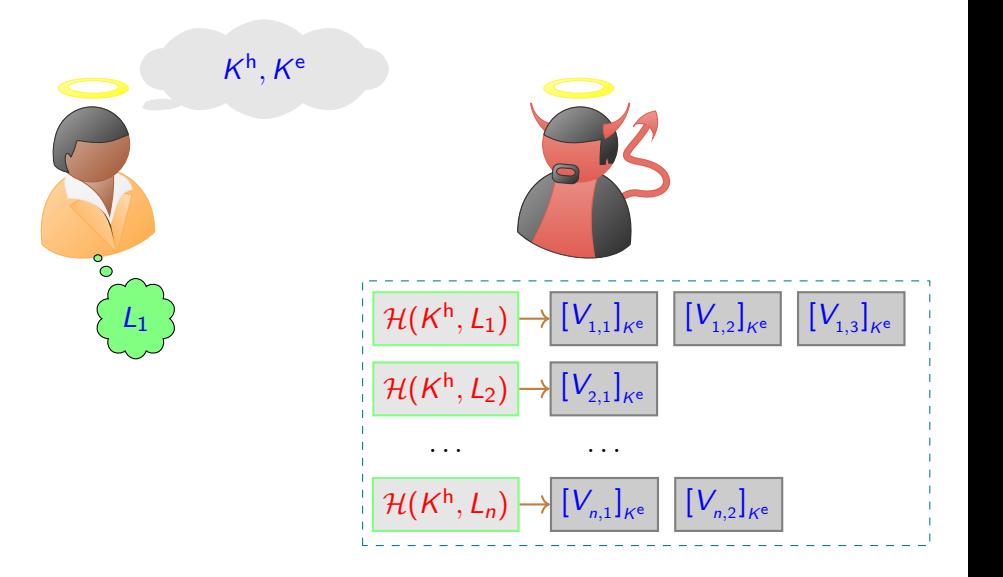

 $\leftarrow$   $\Box$ 

 $\sim$ 

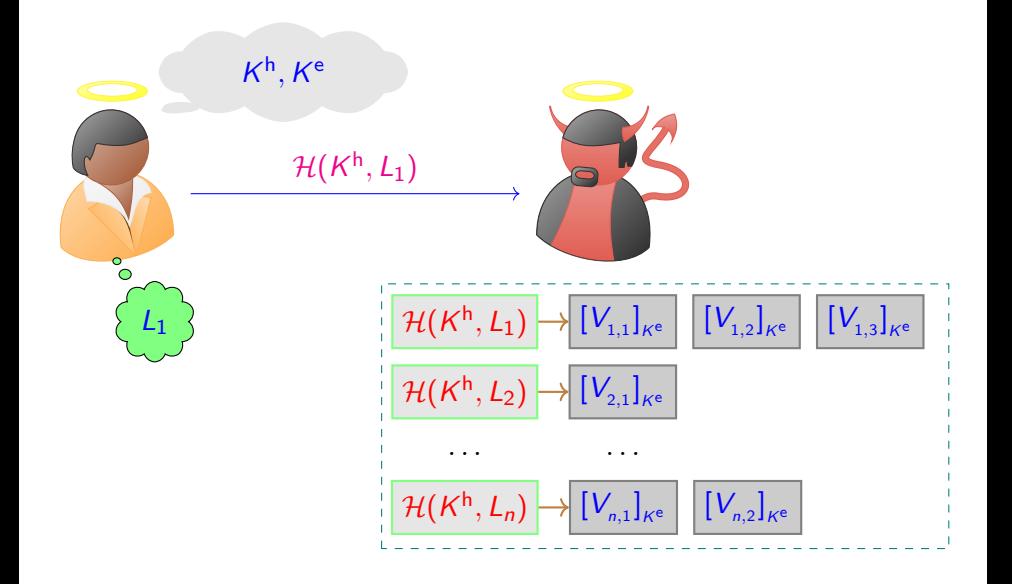

 $\leftarrow$   $\Box$ 

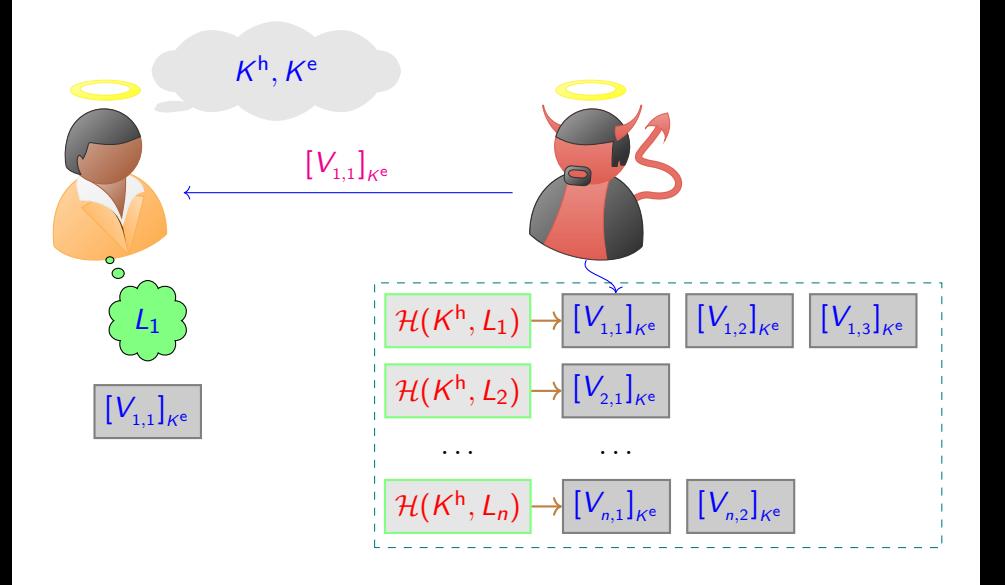

 $\leftarrow$   $\Box$ 

 $\sim$ 

 $2Q$ 

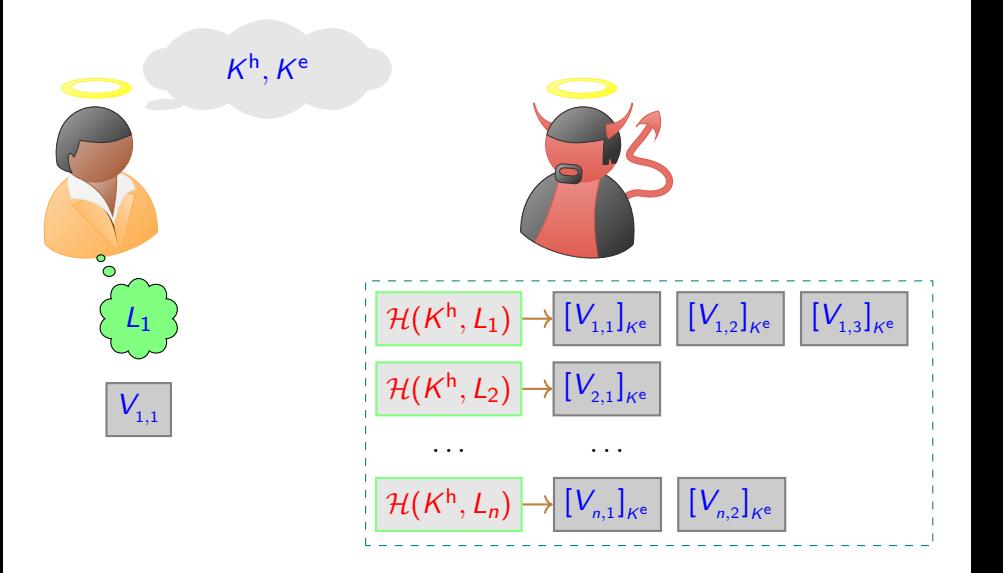

 $\leftarrow$   $\Box$ 

 $\sim$ 

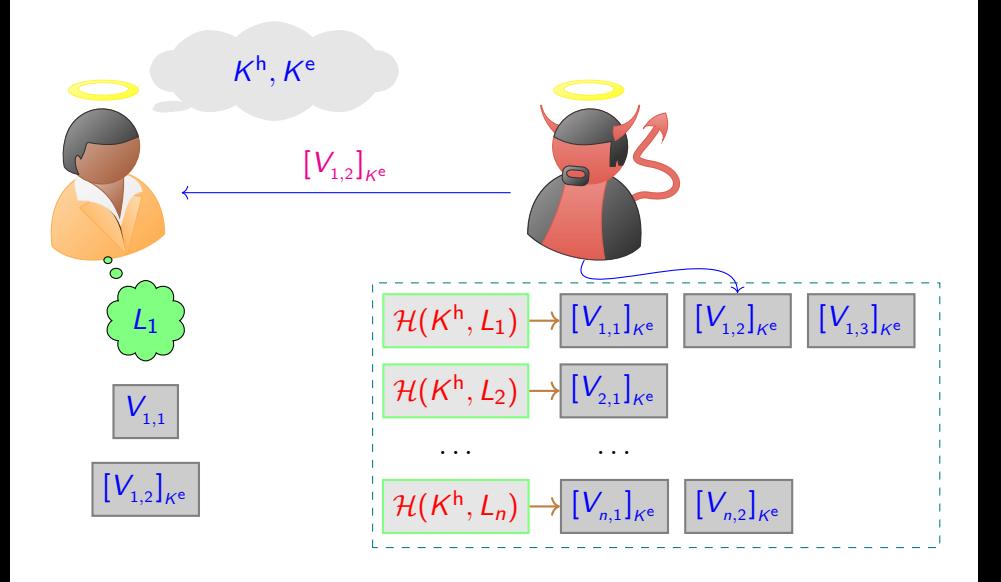

 $\leftarrow$   $\Box$ ∢● **SIL** - 4 - 3

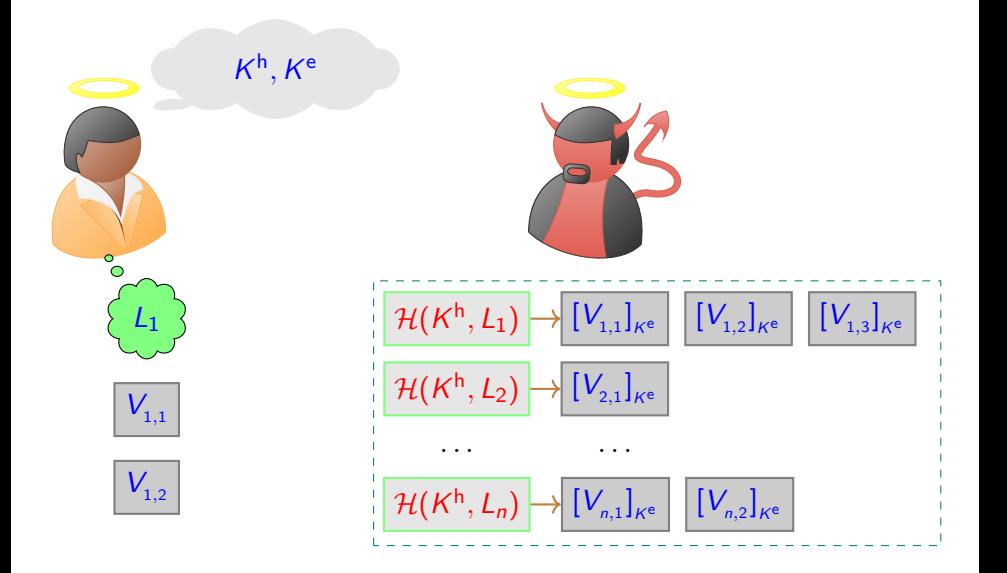

 $\leftarrow$   $\Box$ ∢母  $\sim$ - 41 (2)

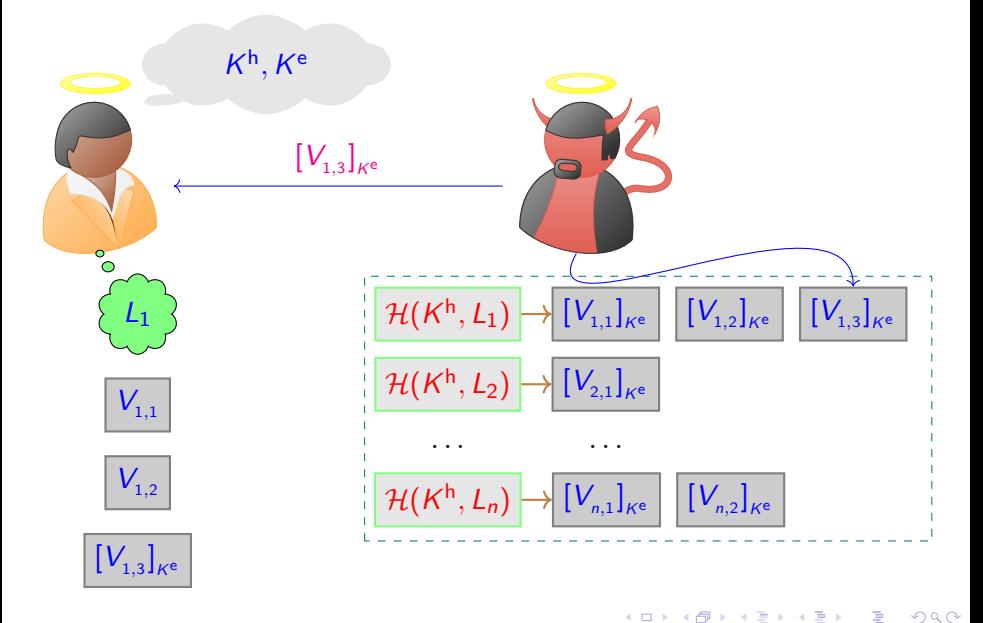

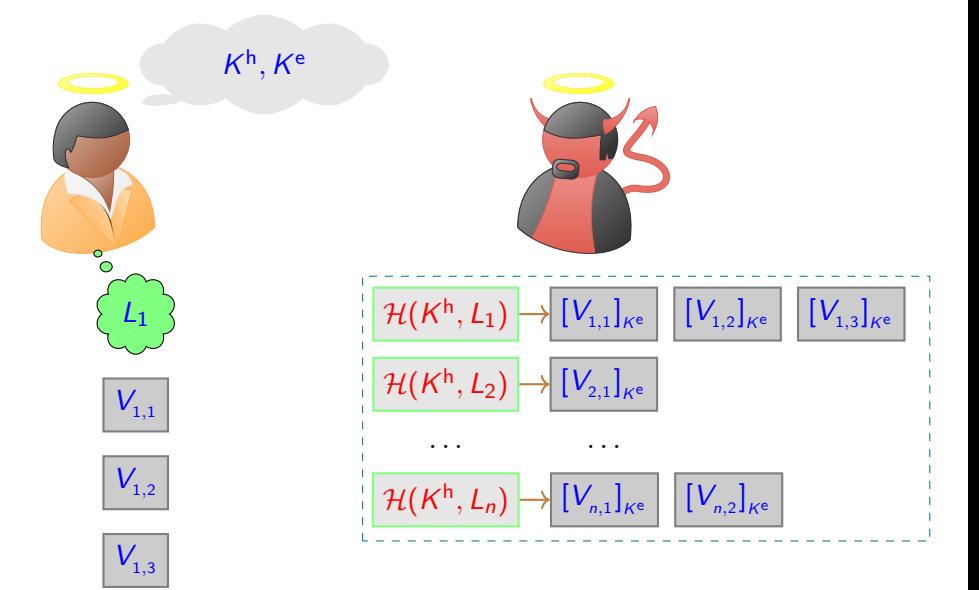

目

 $\equiv$ 

 $-4$ 

4 日下

 $\left\{ \left| \left| \left| \Phi \right| \right| \right\} \right. \rightarrow \left| \left| \Phi \right| \right. \left. \right\}$ 

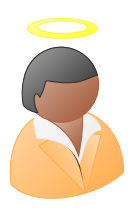

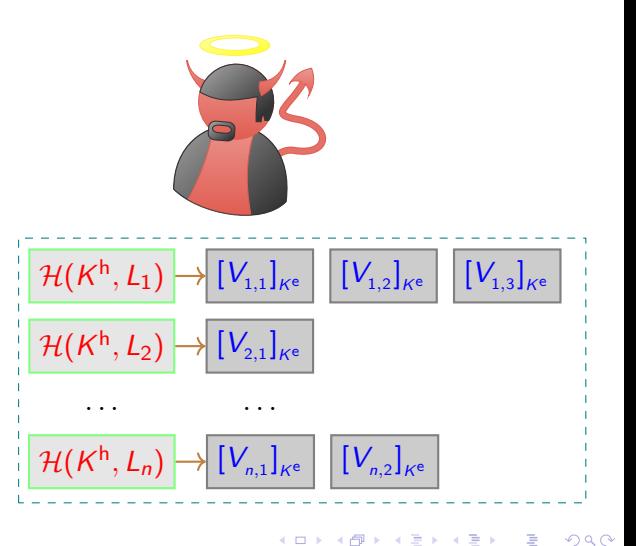

N, number of ciphertexts

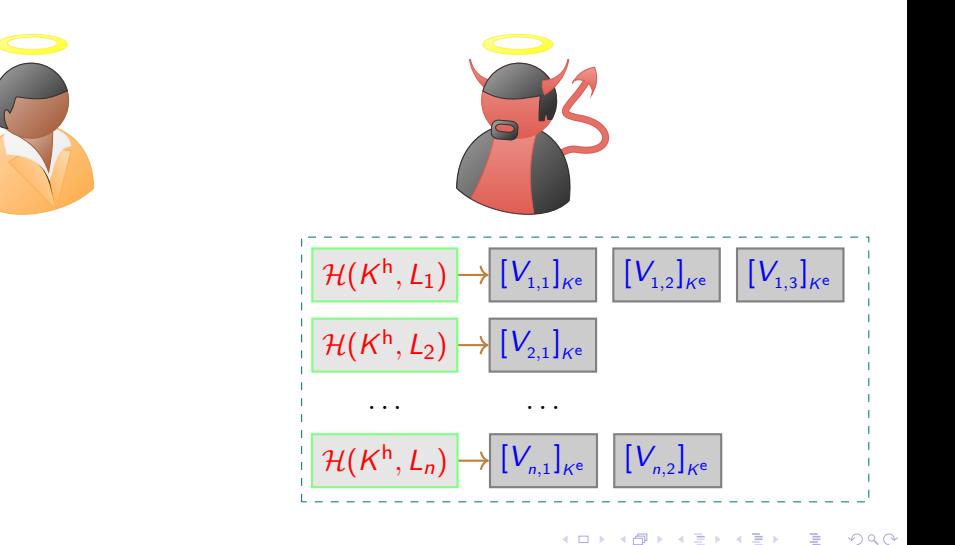

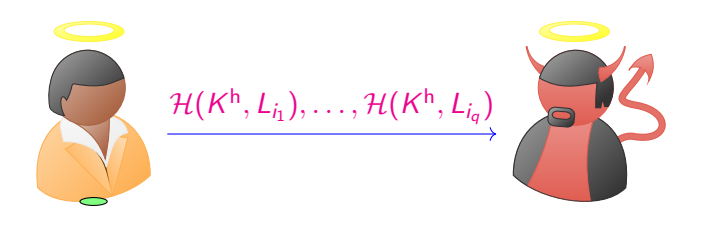

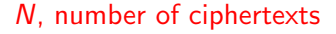

4 0 8

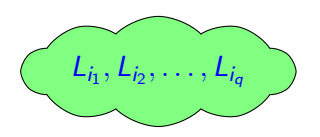

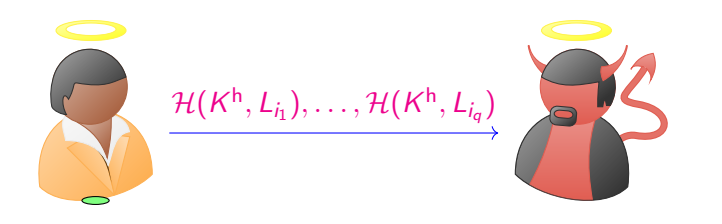

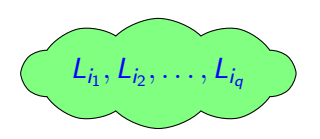

N, number of ciphertexts Rep, repetition pattern

4 0 8

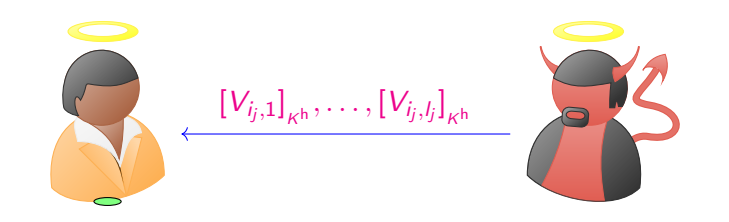

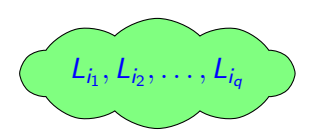

N, number of ciphertexts Rep, repetition pattern

 $\leftarrow$   $\Box$ 

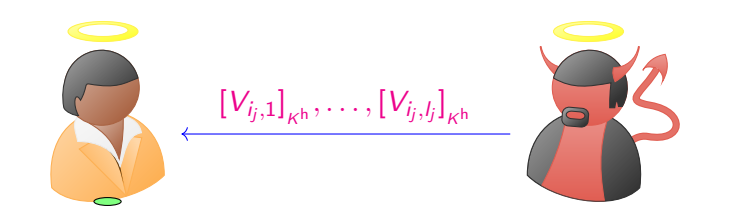

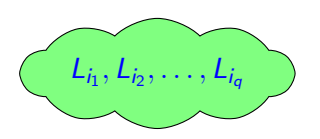

N, number of ciphertexts Rep, repetition pattern

 $\leftarrow$   $\Box$ 

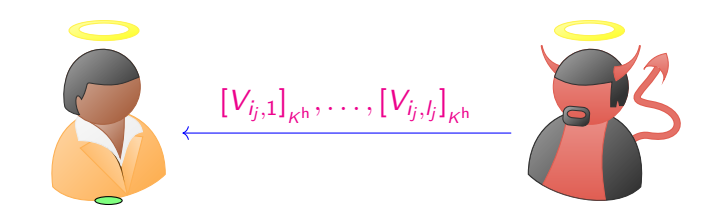

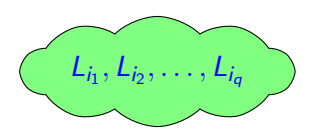

N, number of ciphertexts Rep, repetition pattern  $l_j$ , volume of the  $j$ -th reply

4 0 8

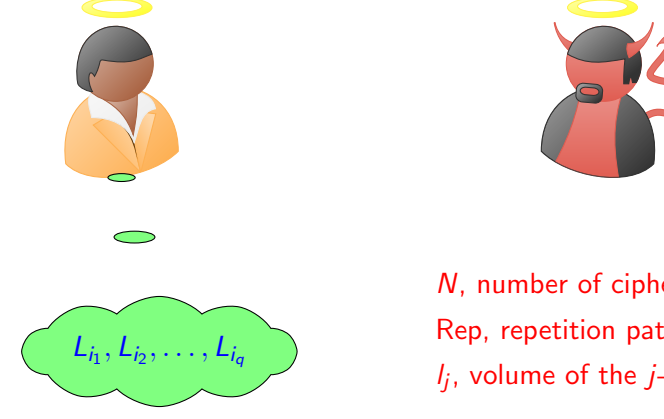

N, number of ciphertexts Rep, repetition pattern  $l_j$ , volume of the  $j$ -th reply

4 0 8

#### Padding to maximum length

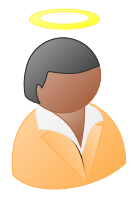

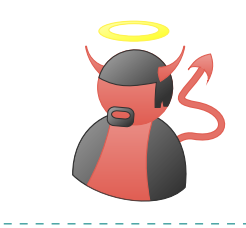

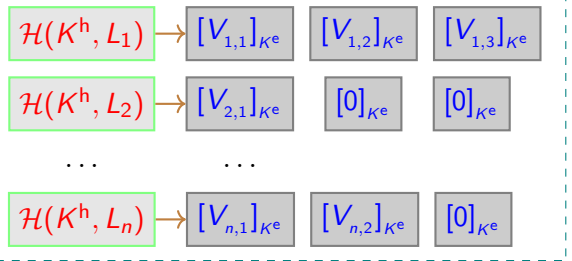

4.0.3

-4 B

#### Padding to maximum length

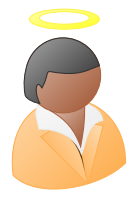

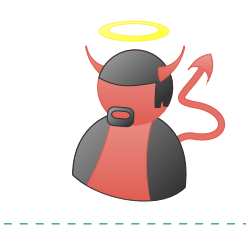

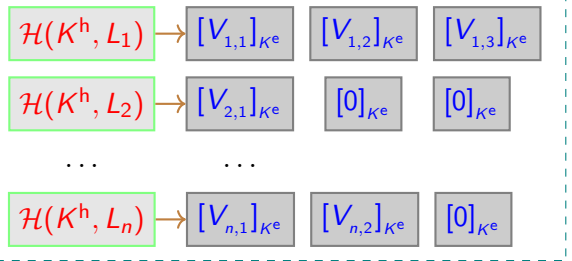

4.0.3

-4 B

#### Padding to maximum length

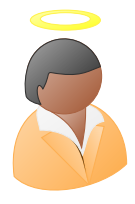

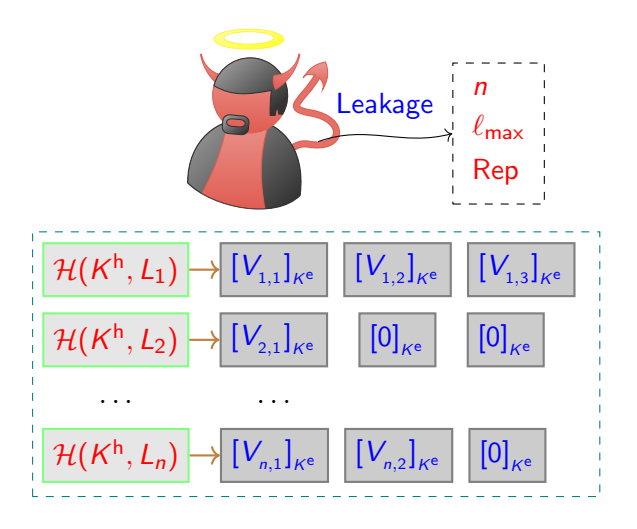

4 0 8

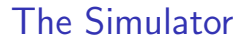

$$
\boxed{\mathcal{I} = (\mathcal{Q},\mathsf{Data})}
$$

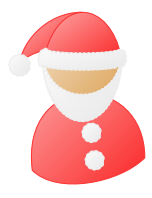

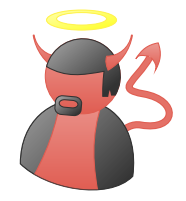

メロトメ 倒 トメ ミトメ ミト

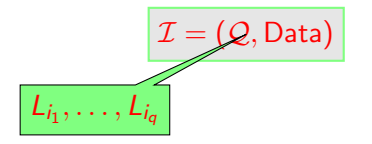

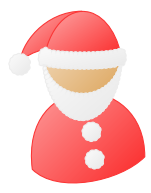

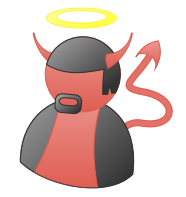

イロト イ部 トメ ヨ トメ ヨト

$$
\boxed{\mathcal{I} = (\mathcal{Q}, \text{Data})\phantom{\Big|}}\n\boxed{\mathcal{I} = (\mathcal{Q}, \text{Data})\phantom{\Big|}}\n\boxed{\mathcal{I}_1, (\mathcal{V}_{1,1}, \ldots, \mathcal{V}_{1,l_1}), \ldots, (\mathcal{L}_n, (\mathcal{V}_{n,1}, \ldots, \mathcal{V}_{n,l_n})))}
$$

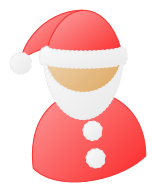

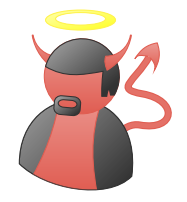

メロトメ 倒 トメ ミトメ ミト

重

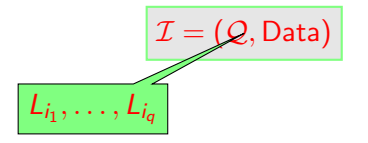

$$
Rep = (1, 2, 1, 2, 5, 6, 1, 8, 6, \ldots, ) \qquad \mathcal{H}(K)
$$

$$
\mathcal{H}(K^{\mathsf{h}},L_{i_1}),\ldots,\mathcal{H}(K^{\mathsf{h}},L_{i_q}))
$$

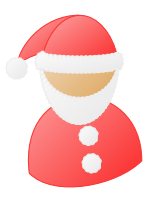

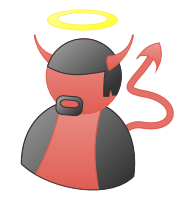

イロト イ部 トメ ヨ トメ ヨト

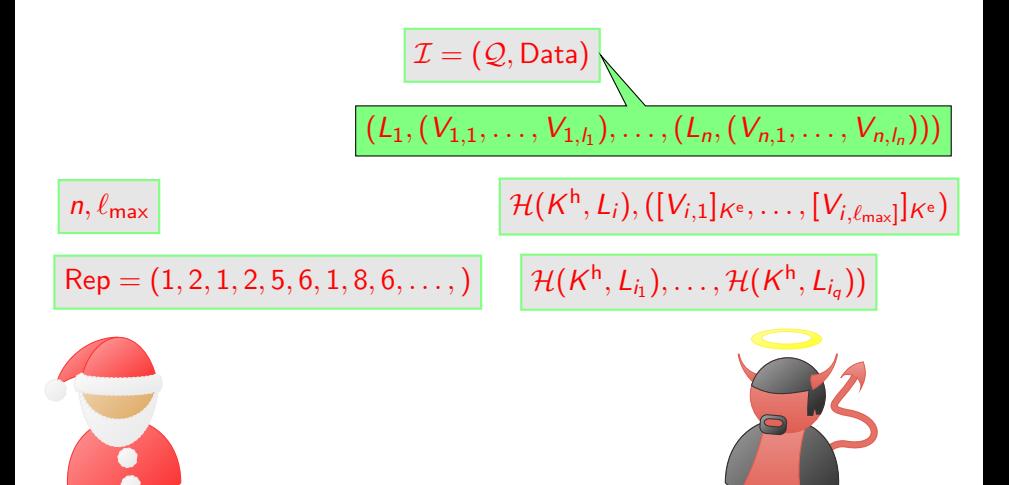

イロト イ母 トイヨ トイヨト

 $QQQ$ 

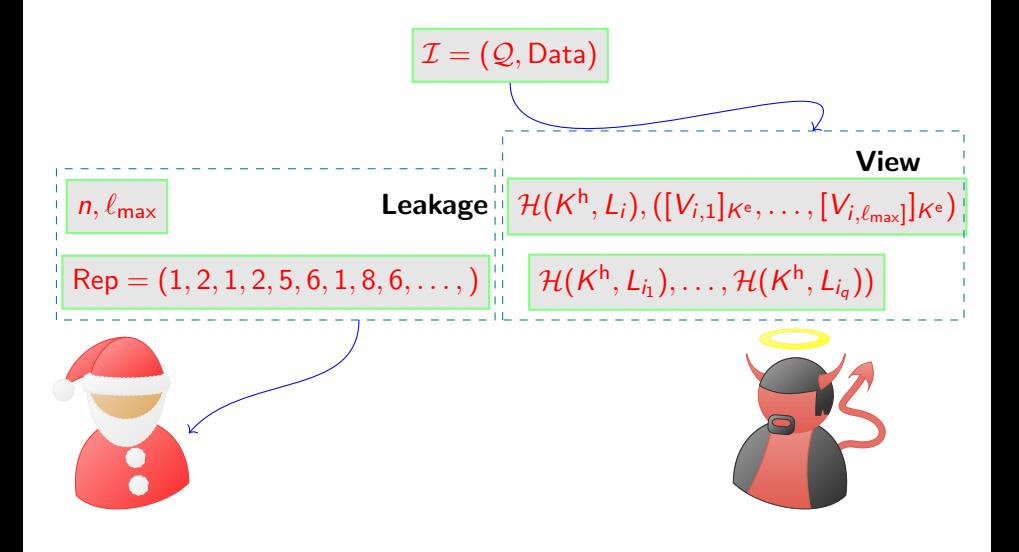

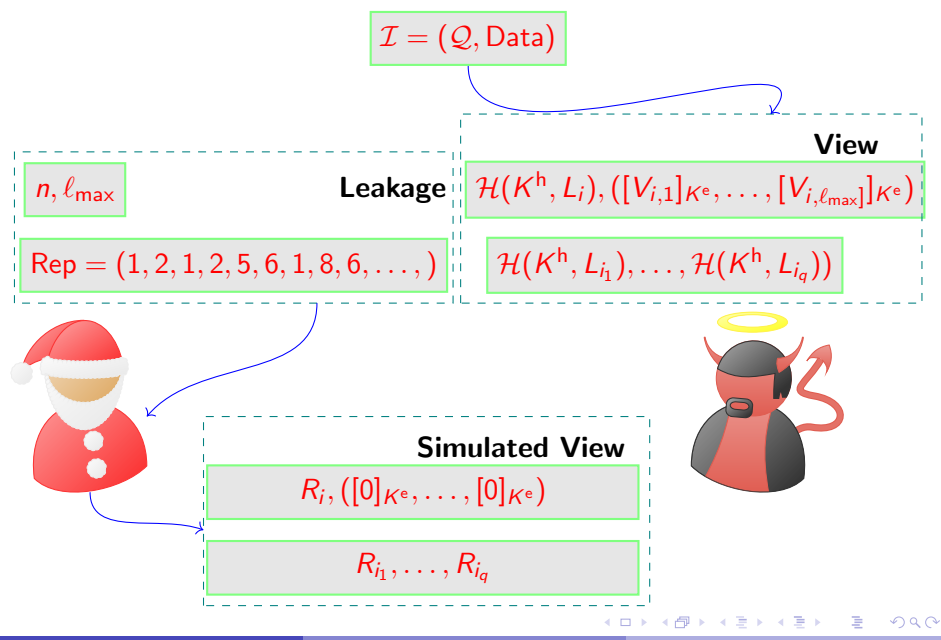

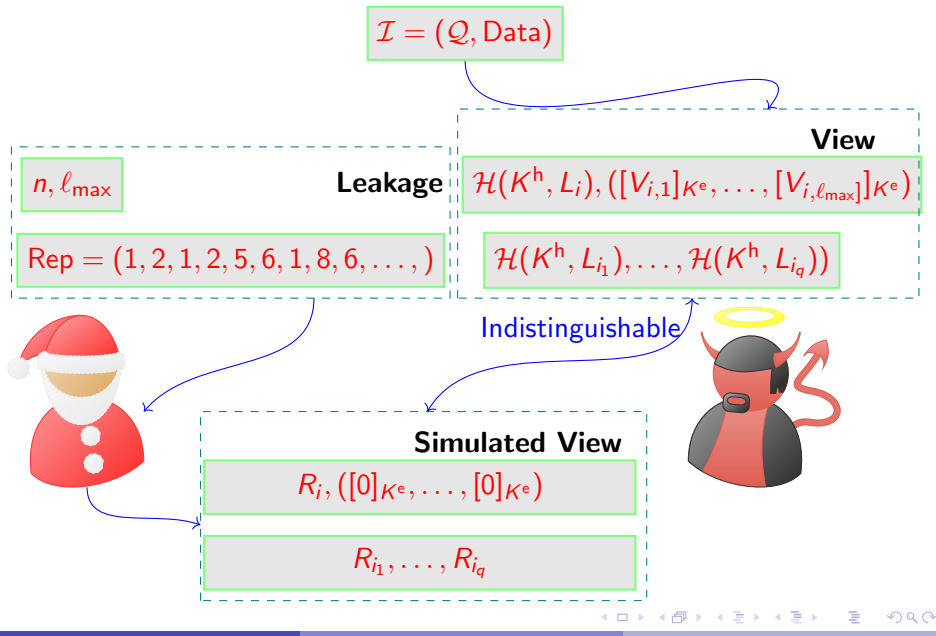

#### It seems we are done

#### Implementation of Encrypted Multi-Map

- **1** That leaks
	- $\blacktriangleright$  size of the multi-map
	- $\blacktriangleright$  query repetition pattern
- **2** it is volume hiding
- <sup>3</sup> security under existence of one-way functions

4 0 8

#### It seems we are done

#### Implementation of Encrypted Multi-Map

#### **1** That leaks

- $\blacktriangleright$  size of the multi-map
- guery repetition pattern
- **2** it is volume hiding
- <sup>3</sup> security under existence of one-way functions

#### Query time is  $\Theta(\ell_{\sf max})$  Very good!!!

4 0 8

#### It seems we are done

#### Implementation of Encrypted Multi-Map

#### **1** That leaks

- $\blacktriangleright$  size of the multi-map
- query repetition pattern
- **2** it is volume hiding
- <sup>3</sup> security under existence of one-way functions

#### Query time is  $\Theta(\ell_{\text{max}})$   $\qquad \qquad$  Very good!!!

Storage is  $\Theta(n \cdot \ell_{\text{max}})$ 

Giuseppe Persiano (UNISA) and August 2020 15 / 36

4 0 8
## It seems we are done

### Implementation of Encrypted Multi-Map

#### **1** That leaks

- $\blacktriangleright$  size of the multi-map
- query repetition pattern
- **2** it is volume hiding
- <sup>3</sup> security under existence of one-way functions

### Query time is  $\Theta(\ell_{\text{max}})$   $\qquad \qquad$  Very good!!!

Storage is  $\Theta(n \cdot \ell_{\text{max}})$  Very bad!!!

4 0 8

 $QQ$ 

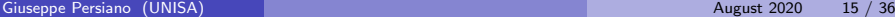

## Densest Subgraph Transform

#### [Kamara-Moataz '19]

# DST  $\bullet$  We have *n* bins **2** For each key  $L_i$  assign the  $\ell_{\text{max}}$  elements to (pseudo)-randomly chosen bins **3** Pad all bins to maximum size  $\Theta(\log n)$  $\bullet$  To retrieve the values for label  $L_i$  retrieve the L bins

Query time:  $\Theta(L \cdot \log n)$ 

 $QQQ$ 

 $\bullet$  ( $\mu, \tau$ )-Multi Maps has a set of  $\mu$  keys that share  $\tau$  values

 $QQ$ 

イロト イ御 トメ ミトメ 毛

- $\bullet$  ( $\mu, \tau$ )-Multi Maps has a set of  $\mu$  keys that share  $\tau$  values
- Storage is saved by not repeating shared values

 $\Omega$ 

 $-4.25 + 4.$ 

4 日下

- $\bullet$  ( $\mu, \tau$ )-Multi Maps has a set of  $\mu$  keys that share  $\tau$  values
- Storage is saved by not repeating shared values
- If values are distributed according to Zipf's law, then except with negligible probability storage is  $\Theta(n)$

4 0 8

 $200$ 

- $\bullet$  ( $\mu, \tau$ )-Multi Maps has a set of  $\mu$  keys that share  $\tau$  values
- Storage is saved by not repeating shared values
- $\bullet$  If values are distributed according to Zipf's law, then except with negligible probability storage is  $\Theta(n)$
- Security based on hardness of planted densest subgraph

 $\Omega$ 

4 日下

#### Still unhappy...

#### **Desiderata**

- $\Theta(n)$  server storage in the worst case
- **2**  $\Theta(\ell_{\text{max}})$  communication in the worst case
- <sup>3</sup> Standard complexity assumptions

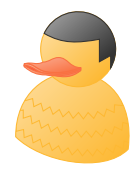

4 0 8

 $\Omega$ 

# Blueprint for Volume Hiding Multi-Maps

### Dream Data Structure

 $\bullet$  for each label L and integer *j*, there exists a set  $Mem(L, j)$  of constant number of memory locations where  $j$ -th value of  $Vals(L)$  can be found;

つへへ

# Blueprint for Volume Hiding Multi-Maps

### Dream Data Structure

 $\bullet$  for each label L and integer *j*, there exists a set  $Mem(L, j)$  of constant number of memory locations where *j*-th value of  $Vals(L)$  can be found;

• the location in  $Mem(L, i)$  are pseudorandom

つへへ

# Blueprint for Volume Hiding Multi-Maps

#### Dream Data Structure

- $\bullet$  for each label L and integer *j*, there exists a set  $Mem(L, i)$  of constant number of memory locations where *j*-th value of  $Vals(L)$  can be found;
- the location in  $Mem(L, i)$  are pseudorandom
- **e** given N items, almost all can be stored using  $\Theta(N)$  memory

つへへ

**1 Init** for Data =  $((L_1, Vals(L_1)), \ldots, (L_n, Vals(L_n)))$ 

イロト イ部 トイヨ トイヨト

 $\equiv$  990

Giuseppe Persiano (UNISA) **August 2020** 20 / 36

**1 Init** for Data =  $((L_1, \text{Vals}(L_1)), \ldots, (L_n, \text{Vals}(L_n)))$ 

 $\triangleright$  randomly select encryption key  $K^{\rm e}$ 

 $\Omega$ 

イロト イ母 トイヨ トイヨト

**1 Init** for Data =  $((L_1, Vals(L_1)), \ldots, (L_n, Vals(L_n)))$ 

\n- randomly select encryption key 
$$
K^e
$$
\n- for  $i = 1, \ldots, n$
\n- for  $j = 1, \ldots, \ell_i$
\n- store  $[L_i, V_{i,j}]_{K^e}$  in one of the locations of  $\text{Mem}(L_i, j)$
\n

 $\equiv$  940

 $\left\{ \begin{array}{ccc} 1 & 0 & 0 \\ 0 & 1 & 0 \end{array} \right.$ 

**1 Init** for Data =  $((L_1, Vals(L_1)), \ldots, (L_n, Vals(L_n)))$ 

\n- randomly select encryption key 
$$
K^e
$$
\n- for  $i = 1, \ldots, n$
\n- for  $j = 1, \ldots, \ell_i$
\n- store  $[L_i, V_{i,j}]_{K^e}$  in one of the locations of  $\text{Mem}(L_i, j)$
\n- keep the few that did not fit in local stash
\n

 $\equiv$  940

 $\left\{ \begin{array}{ccc} 1 & 0 & 0 \\ 0 & 1 & 0 \end{array} \right.$ 

**1 Init** for Data =  $((L_1, \text{Vals}(L_1)), \ldots, (L_n, \text{Vals}(L_n)))$ 

 $\triangleright$  randomly select encryption key  $K^{\rm e}$ If for  $i = 1, \ldots, n$ for  $j = 1, \ldots, \ell_i$ store  $[L_i,V_{i,j}]_{K^{\mathrm{e}}}$  in one of the locations of  $\mathsf{Mem}(L_i,j)$ keep the few that did not fit in local stash

#### 2 Retrieve values for label /

 $\Omega$ 

4 日下

→ 何 ▶ → ヨ ▶ → ヨ

**1 Init** for Data =  $((L_1, \text{Vals}(L_1)), \ldots, (L_n, \text{Vals}(L_n)))$ 

\n- randomly select encryption key 
$$
K^e
$$
\n- for  $i = 1, \ldots, n$
\n- for  $j = 1, \ldots, \ell_i$
\n- store  $[L_i, V_{i,j}]_{K^e}$  in one of the locations of  $\text{Mem}(L_i, j)$
\n- keep the few that did not fit in local stash
\n

#### **2** Retrieve values for label L

For 
$$
j = 1, \ldots, \ell_{\text{max}}
$$
:

 $\Omega$ 

 $\left\{ \begin{array}{ccc} 1 & 0 & 0 \\ 0 & 1 & 0 \end{array} \right.$ 

**1 Init** for Data =  $((L_1, \text{Vals}(L_1)), \ldots, (L_n, \text{Vals}(L_n)))$ 

 $\triangleright$  randomly select encryption key  $K^{\rm e}$ If for  $i = 1, \ldots, n$ for  $j = 1, \ldots, \ell_i$ store  $[L_i,V_{i,j}]_{K^{\mathrm{e}}}$  in one of the locations of  $\mathsf{Mem}(L_i,j)$ keep the few that did not fit in local stash

#### **2** Retrieve values for label L

 $\triangleright$  for  $i = 1, \ldots, \ell_{\text{max}}$ :

ask for all memory cells in Mem $(L, j)$ ,

 $\Omega$ 

**1 Init** for Data =  $((L_1, \text{Vals}(L_1)), \ldots, (L_n, \text{Vals}(L_n)))$ 

 $\triangleright$  randomly select encryption key  $K^{\rm e}$ If for  $i = 1, \ldots, n$ for  $j = 1, \ldots, \ell_i$ store  $[L_i,V_{i,j}]_{K^{\mathrm{e}}}$  in one of the locations of  $\mathsf{Mem}(L_i,j)$ keep the few that did not fit in local stash

#### 2 Retrieve values for label /

For 
$$
j = 1, ..., \ell_{\text{max}}
$$
:

- ask for all memory cells in Mem $(L, i)$ ,
- decrypt all ciphertexts received

 $\Omega$ 

**1 Init** for Data =  $((L_1, \text{Vals}(L_1)), \ldots, (L_n, \text{Vals}(L_n)))$ 

\n- randomly select encryption key 
$$
K^e
$$
\n- for  $i = 1, \ldots, n$  for  $j = 1, \ldots, \ell_i$  for  $j = 1, \ldots, \ell_i$  for  $j = 1, \ldots, \ell_i$  for  $j = 1, \ldots, \ell_i$ .
\n

keep the few that did not fit in local stash

### 2 Retrieve values for label /

For 
$$
j = 1, ..., \ell_{\text{max}}
$$
:

ask for all memory cells in Mem $(L, i)$ ,

decrypt all ciphertexts received

keep the ones  $(L, \star)$ 

 $\Omega$ 

 $\triangleright$   $\rightarrow$   $\exists$   $\triangleright$   $\rightarrow$   $\exists$ 

4 0 8

**1 Init** for Data =  $((L_1, \text{Vals}(L_1)), \ldots, (L_n, \text{Vals}(L_n)))$ 

\n- randomly select encryption key 
$$
K^e
$$
\n

\n- for 
$$
i = 1, \ldots, n
$$
 for  $j = 1, \ldots, \ell_i$  for  $j = 1, \ldots, \ell_i$  for  $[L_i, V_{i,j}]_{K^e}$  in one of the locations of  $\text{Mem}(L_i, j)$  keep the few that did not fit in local stash.
\n

### **2** Retrieve values for label L

For 
$$
j = 1, ..., \ell_{\text{max}}
$$
:

- ask for all memory cells in Mem $(L, i)$ ,
- decrypt all ciphertexts received
- keep the ones  $(L, \star)$
- look for the missing ones in the stash

 $\Omega$ 

**K @ ▶ K 코 ▶ K 코** 

4 0 8

**1 Init** for Data =  $((L_1, \text{Vals}(L_1)), \ldots, (L_n, \text{Vals}(L_n)))$ 

\n- randomly select encryption key 
$$
K^e
$$
\n

\n- for 
$$
i = 1, \ldots, n
$$
 for  $j = 1, \ldots, \ell_i$  for  $j = 1, \ldots, \ell_i$  for  $[L_i, V_{i,j}]_{K^e}$  in one of the locations of  $\text{Mem}(L_i, j)$  keep the few that did not fit in local stash.
\n

### **2** Retrieve values for label L

For 
$$
j = 1, ..., \ell_{\text{max}}
$$
:

- ask for all memory cells in Mem $(L, i)$ ,
- decrypt all ciphertexts received
- keep the ones  $(L, \star)$
- look for the missing ones in the stash

 $\Omega$ 

**K @ ▶ K 코 ▶ K 코** 

4 0 8

**1 Init** for Data =  $((L_1, \text{Vals}(L_1)), \ldots, (L_n, \text{Vals}(L_n)))$ 

 $\triangleright$  randomly select encryption key  $K^{\rm e}$ 

$$
\triangleright \text{ for } i = 1, \ldots, n
$$

for  $j = 1, \ldots, \ell_i$ 

store  $[L_i,V_{i,j}]_{K^{\mathrm{e}}}$  in one of the locations of  $\mathsf{Mem}(L_i,j)$ keep the few that did not fit in local stash

### **2** Retrieve values for label L

For 
$$
j = 1, ..., \ell_{\text{max}}
$$
:

- ask for all memory cells in Mem $(L, i)$ ,
- decrypt all ciphertexts received
- keep the ones  $(L, \star)$
- look for the missing ones in the stash

Server memory:  $\Theta(N)$ ,  $N = \ell_1 + \ldots, \ell_n$ 

 $200$ 

**同下 4 三下 4 三** 

**1 Init** for Data =  $((L_1, \text{Vals}(L_1)), \ldots, (L_n, \text{Vals}(L_n)))$ 

\n- randomly select encryption key 
$$
K^e
$$
\n

$$
\triangleright \text{ for } i = 1, \ldots, n
$$

for 
$$
j = 1, \ldots, \ell_i
$$

store  $[L_i,V_{i,j}]_{K^{\mathrm{e}}}$  in one of the locations of  $\mathsf{Mem}(L_i,j)$ keep the few that did not fit in local stash

### **2** Retrieve values for label L

For 
$$
j = 1, ..., \ell_{\text{max}}
$$
:

- ask for all memory cells in Mem $(L, i)$ ,
- decrypt all ciphertexts received
- keep the ones  $(L, \star)$
- look for the missing ones in the stash

Server memory:  $\Theta(N)$ ,  $N = \ell_1 + \ldots, \ell_n$ Query bandwidth:  $\Theta(\ell_{\text{max}})$ 

 $200$ 

医阿里氏阿里

**1 Init** for Data =  $((L_1, \text{Vals}(L_1)), \ldots, (L_n, \text{Vals}(L_n)))$ 

$$
\blacktriangleright
$$
 randomly select encryption key  $K^e$ 

For 
$$
i = 1, ..., n
$$

for  $j = 1, \ldots, \ell_i$ store  $[L_i,V_{i,j}]_{K^{\mathrm{e}}}$  in one of the locations of  $\mathsf{Mem}(L_i,j)$ keep the few that did not fit in local stash

### **2** Retrieve values for label L

For 
$$
j = 1, ..., \ell_{\text{max}}
$$
:

- ask for all memory cells in Mem $(L, i)$ ,
- decrypt all ciphertexts received
- keep the ones  $(L, \star)$
- look for the missing ones in the stash

Server memory:  $\Theta(N)$ ,  $N = \ell_1 + \ldots, \ell_n$ Query bandwidth:  $\Theta(\ell_{\text{max}})$ Client memory: few values

 $200$ 

医阿里氏阿里

#### Enter Cuckoo Hashing

 $2990$ 

メロト メタト メミト メミト

The Cuckoo Graph for *n* items

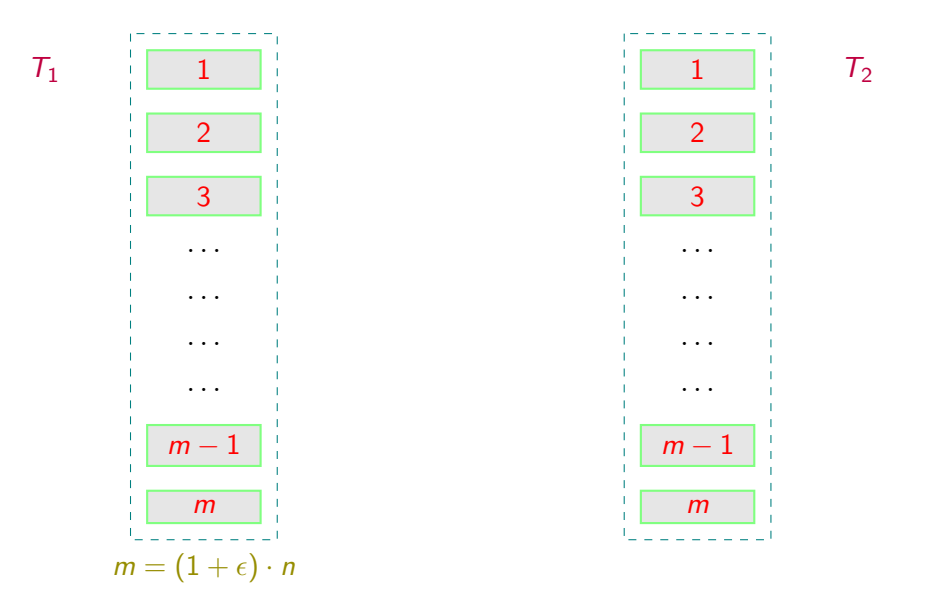

. p

 $298$ 

イロト イ部 トイモト イ毛

The Cuckoo Graph for *n* items

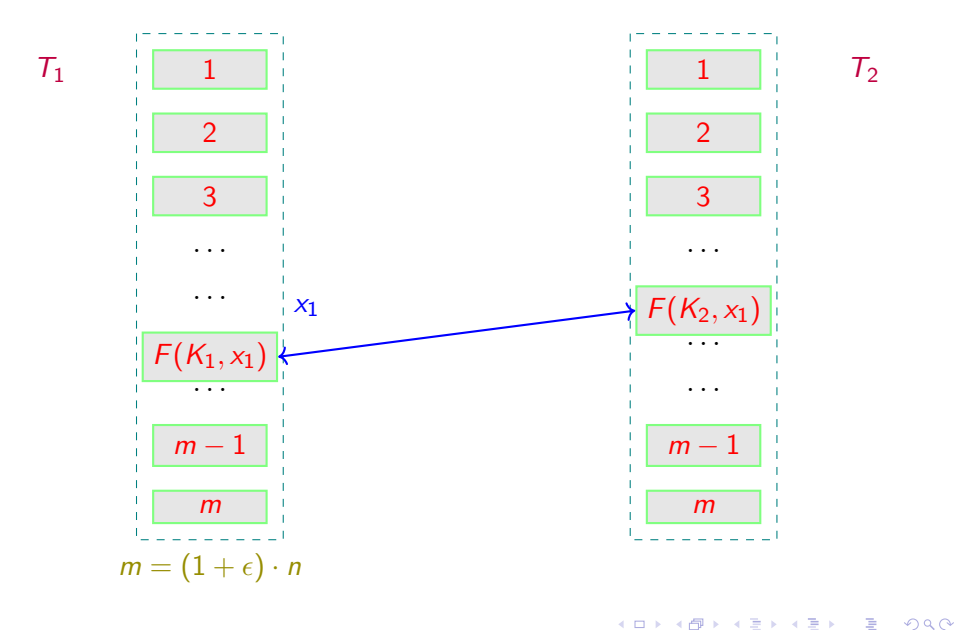

 $\sim$  $-4$  The Cuckoo Graph for *n* items

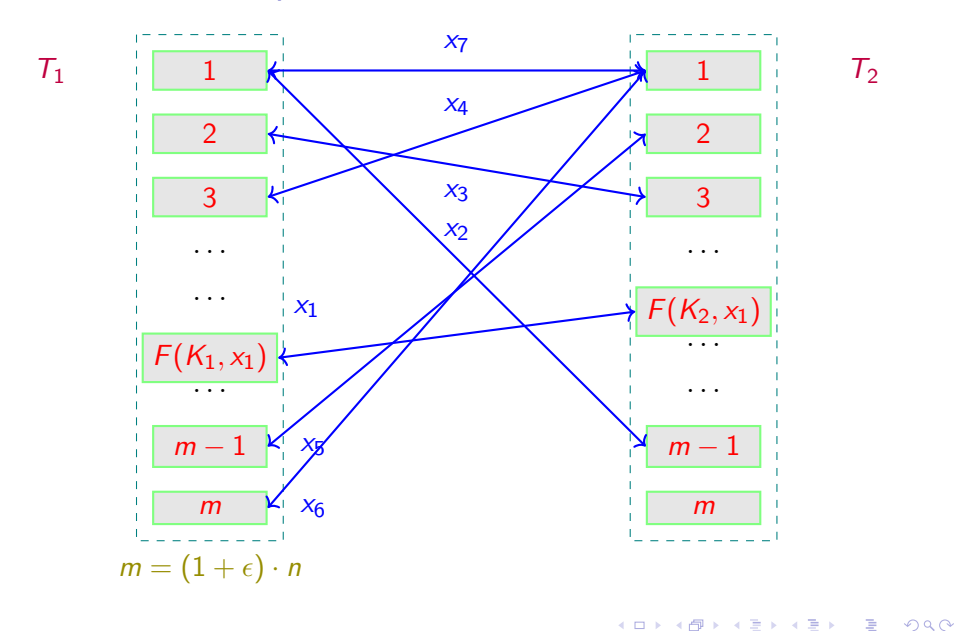

• take each component of the cuckoo graph

 $\leftarrow$   $\Box$ 

⊣⊢  $\sim$ -4 B  $\mathcal{A}$   $298$ 

- take each component of the cuckoo graph
	- $\blacktriangleright$  edges correspond to items

 $\leftarrow$   $\Box$ 

 $QQ$ 

- take each component of the cuckoo graph
	- $\blacktriangleright$  edges correspond to items
	- $\triangleright$  vertices correspond to memory slots

 $QQ$ 

 $\leftarrow$   $\Box$ 

- take each component of the cuckoo graph
	- $\blacktriangleright$  edges correspond to items
	- $\blacktriangleright$  vertices correspond to memory slots
- if it is a tree or if it has only one cycle

4 0 8

 $\Omega$ 

- take each component of the cuckoo graph
	- $\blacktriangleright$  edges correspond to items
	- $\triangleright$  vertices correspond to memory slots
- if it is a tree or if it has only one cycle
	- ighthrow number of edges  $\leq$  number of vertices

 $200$ 

4.0.3

- take each component of the cuckoo graph
	- $\blacktriangleright$  edges correspond to items
	- $\triangleright$  vertices correspond to memory slots
- if it is a tree or if it has only one cycle
	- $\triangleright$  number of edges  $\leq$  number of vertices
	- $\triangleright$  there is enough space to store each item in one of the two endpoints

 $\Omega$ 

- take each component of the cuckoo graph
	- $\blacktriangleright$  edges correspond to items
	- $\triangleright$  vertices correspond to memory slots
- if it is a tree or if it has only one cycle
	- number of edges  $\leq$  number of vertices
	- $\triangleright$  there is enough space to store each item in one of the two endpoints
- if it is has more than only one cycle

 $\Omega$ 

- take each component of the cuckoo graph
	- $\blacktriangleright$  edges correspond to items
	- $\triangleright$  vertices correspond to memory slots
- if it is a tree or if it has only one cycle
	- number of edges  $\leq$  number of vertices
	- $\triangleright$  there is enough space to store each item in one of the two endpoints
- if it is has more than only one cycle
	- $\triangleright$  remove edges until we fall in the previous case

つひひ
# Cuckoo Graph

- take each component of the cuckoo graph
	- $\blacktriangleright$  edges correspond to items
	- $\triangleright$  vertices correspond to memory slots
- if it is a tree or if it has only one cycle
	- number of edges  $\leq$  number of vertices
	- $\triangleright$  there is enough space to store each item in one of the two endpoints
- if it is has more than only one cycle
	- $\triangleright$  remove edges until we fall in the previous case
	- $\triangleright$  removed items are stored in the stash

つひひ

# Cuckoo Graph

- take each component of the cuckoo graph
	- $\blacktriangleright$  edges correspond to items
	- $\triangleright$  vertices correspond to memory slots
- if it is a tree or if it has only one cycle
	- number of edges  $\leq$  number of vertices
	- $\triangleright$  there is enough space to store each item in one of the two endpoints
- if it is has more than only one cycle
	- $\triangleright$  remove edges until we fall in the previous case
	- $\triangleright$  removed items are stored in the stash

つひひ

# Cuckoo Graph

- take each component of the cuckoo graph
	- $\blacktriangleright$  edges correspond to items
	- $\triangleright$  vertices correspond to memory slots
- if it is a tree or if it has only one cycle
	- number of edges  $\leq$  number of vertices
	- $\triangleright$  there is enough space to store each item in one of the two endpoints
- if it is has more than only one cycle
	- $\triangleright$  remove edges until we fall in the previous case
	- $\triangleright$  removed items are stored in the stash

#### Theorem (Kirsch-Mitzenmacher-Wieder '09)

The probability that s items are stored in the stash is  $O(n^{-s})$ .

 $\Omega$ 

• The construction of the components of the cuckoo graph and the deletion of the extra edges can be performed with a sequence of MapReduce operations

4 0 8

 $\Omega$ 

- The construction of the components of the cuckoo graph and the deletion of the extra edges can be performed with a sequence of MapReduce operations
- MapReduce can be performed obliviously

- The construction of the components of the cuckoo graph and the deletion of the extra edges can be performed with a sequence of MapReduce operations
- MapReduce can be performed obliviously
- In practice (and in our experiments):

- The construction of the components of the cuckoo graph and the deletion of the extra edges can be performed with a sequence of MapReduce operations
- MapReduce can be performed obliviously
- In practice (and in our experiments):
	- In try to insert x to  $X_1$  or  $X_2$

- The construction of the components of the cuckoo graph and the deletion of the extra edges can be performed with a sequence of MapReduce operations
- MapReduce can be performed obliviously
- In practice (and in our experiments):
	- In try to insert x to  $X_1$  or  $X_2$
	- $\blacktriangleright$  if one is empty, we are done

- The construction of the components of the cuckoo graph and the deletion of the extra edges can be performed with a sequence of MapReduce operations
- MapReduce can be performed obliviously
- In practice (and in our experiments):
	- In try to insert x to  $X_1$  or  $X_2$
	- $\blacktriangleright$  if one is empty, we are done
	- $\triangleright$  otherwise evict v from  $X_1$

- The construction of the components of the cuckoo graph and the deletion of the extra edges can be performed with a sequence of MapReduce operations
- MapReduce can be performed obliviously
- In practice (and in our experiments):
	- In try to insert x to  $X_1$  or  $X_2$
	- $\blacktriangleright$  if one is empty, we are done
	- $\triangleright$  otherwise evict v from  $X_1$
	- In try to insert  $\gamma$  to  $\gamma_2$

- The construction of the components of the cuckoo graph and the deletion of the extra edges can be performed with a sequence of MapReduce operations
- MapReduce can be performed obliviously
- In practice (and in our experiments):
	- In try to insert x to  $X_1$  or  $X_2$
	- $\blacktriangleright$  if one is empty, we are done
	- $\triangleright$  otherwise evict v from  $X_1$
	- In try to insert  $\gamma$  to  $\gamma_2$
	- if not successful after  $M$  steps, add  $x$  to stash

- The construction of the components of the cuckoo graph and the deletion of the extra edges can be performed with a sequence of MapReduce operations
- MapReduce can be performed obliviously
- In practice (and in our experiments):
	- In try to insert x to  $X_1$  or  $X_2$
	- $\blacktriangleright$  if one is empty, we are done
	- $\triangleright$  otherwise evict v from  $X_1$
	- In try to insert  $\gamma$  to  $\gamma_2$
	- if not successful after  $M$  steps, add  $x$  to stash
- If  $M = \Omega(\log n)$  then resulting stash is very small and average insertion time stays constant.

 $200$ 

医阿里氏阿里

# Blueprint for Volume Hiding Multi-Maps – Revisited

#### Cuckoo Hashing

• for each label  $L$  and integer  $i$ , there exists a set  $Mem(L, j)$  of constant number of memory locations where  $j$ -th value of  $Vals(L)$  can be found;

# Blueprint for Volume Hiding Multi-Maps – Revisited

#### Cuckoo Hashing

- for each label  $L$  and integer  $i$ , there exists a set  $Mem(L, i)$  of two memory locations where *j*-th value of  $Vals(L)$  can be found;
- the location in  $Mem(L, j)$  are pseudorandom

つへへ

# Blueprint for Volume Hiding Multi-Maps – Revisited

#### Cuckoo Hashing

- for each label  $L$  and integer  $i$ , there exists a set  $Mem(L, i)$  of two memory locations where *j*-th value of  $Vals(L)$  can be found;
- the location in  $Mem(L, j)$  are pseudorandom
- **e** given N items, almost all can be stored using  $\Theta(N)$  memory

つへへ

#### Algorithm Init Data =  $((L_1, Vals(L_1)), ..., (L_n, Vals(L_n)))$ **1** randomly select seeds  $K_1, K_2$  for PRF F  $^{\circ}$  randomly select encryption key  $K^{\rm e}$ **3** for  $i = 1, \ldots, n$ **Figure 1** randomly select permutation  $\Pi_i$  over  $[1, \ldots, \ell_{\text{max}}]$ If for  $i = 1$  to  $l_i$  $\star$  Add edge labeled  $[L_i, V_{i,i}]_{K^e}$  between vertices  $F(K_1,(L, \Pi_i(i)))$  and  $F(K_2,(L,\Pi_i(i)))$ • Construct  $T_1$  and  $T_2$  (stored remotely) and stash (stored locally)

 $200$ 

イロト イ母 トイヨ トイヨト

Algorithm Get

Retrieve values for label /

• for  $j = 1, \ldots, \ell_{\text{max}}$ .

ask for slot  $F(K_1,(L, j))$  in table  $T_1$  and slot  $F(K_2,(L, j))$  in table  $T_2$ 

- decrypt all ciphertexts received
- keep the ones  $(L, \star)$
- look for the missing ones in the stash

つへへ

#### **1** Leakage

- $\triangleright$  N, total number of values
- $\blacktriangleright$  *L*, maximum volume
- $\triangleright$  Rep, query repetition pattern
- <sup>2</sup> Storage
	- Server:  $(2 + \epsilon)N$
	- $\blacktriangleright$  Client: practically constant
- **3** Communication
	- $\triangleright$  Client to Server 2L indices
	- $\triangleright$  Server to Client 2L ciphertexts

Security assuming One-Way Functions

 $\Omega$ 

#### **1** Leakage

- $\triangleright$  N, total number of values
- $\blacktriangleright$  L, maximum volume
- $\triangleright$  Rep, query repetition pattern
- <sup>2</sup> Storage
	- Server:  $(2 + \epsilon)N$
	- $\blacktriangleright$  Client: practically constant
- <sup>3</sup> Communication
	- $\triangleright$  Client to Server 2 seeds (by using delegatable PRFs)
	- $\triangleright$  Server to Client 2L ciphertexts

Security assuming One-Way Functions

 $\Omega$ 

 $\equiv$ 

メロト メ都 トメ ヨ トメ

• All previous schemes consider perfect volume-hiding privacy

 $\rightarrow$   $\equiv$   $\rightarrow$   $\rightarrow$ 

 $QQ$ 

4 0 8

• All previous schemes consider **perfect** volume-hiding privacy

• This requires that all queries download  $\geq \ell_{\text{max}}$  entries

 $\Omega$ 

 $\triangleright$  4  $\equiv$   $\triangleright$  4

4 日下

- All previous schemes consider **perfect** volume-hiding privacy
- This requires that all queries download  $\geq \ell_{\text{max}}$  entries
- This very wasteful when there is a huge variation in the length of tuples (e.g., Zipf's law)

 $200$ 

→ 何 ▶ → ヨ ▶ → ヨ

4 0 8

- All previous schemes consider **perfect** volume-hiding privacy
- This requires that all queries download  $\geq \ell_{\text{max}}$  entries
- This very wasteful when there is a huge variation in the length of tuples (e.g., Zipf's law)

#### Question:

Can we obtain some meaningful privacy notion that allows for downloading  $\leq \ell_{\text{max}}$  entries?

 $\Omega$ 

イロト イ母 トイヨ トイヨト

# $(\epsilon, \delta)$ -Differentially Private Volume-Hiding Encrypted Multi-Maps

 $Data<sup>1</sup>$  and  $Data<sup>2</sup>$  differ in the volume of one label  $L_i$ 

 $|l_i^1 - l_i^2| = 1$ 

then

 $\mathrm{Prob}[\mathsf{View}(\mathsf{Data}^1) \in S] \leq e^{\epsilon} \cdot \mathrm{Prob}[\mathsf{View}(\mathsf{Data}^2) \in S] + \delta$ for all subsets S of views

 $\Omega$ 

To retrieve tuple for label L,

 $F(K_1, L||1)$   $F(K_2, L||1)$ <br> $F(K_1, L||2)$   $F(K_2, L||2)$  $F(K_1, L||2)$   $F(K_2, L||2)$ <br> $F(K_1, L||3)$   $F(K_2, L||3)$ . . . . . .  $F(K_1, L||\ell_{\max})$   $F(K_2, L||\ell_{\max})$ 

 $F(K<sub>2</sub>, L||3)$ 

 $\leftarrow$   $\Box$ 

 $QQ$ 

→ 何 ▶ → 曰 ▶ → 曰 ▶

To retrieve tuple for label L,

 $F(K_1, L||1)$   $F(K_2, L||1)$  $F(K_1, L||2)$   $F(K_2, L||2)$ <br> $F(K_1, L||3)$   $F(K_2, L||3)$ . . . . . .  $F(K_1, L||\ell_{\max} + Z_1)$   $F(K_2, L||\ell_{\max} + Z_1)$ 

 $F(K_2, L||3)$ 

4 0 8

 $Z_L$  is the *noise* from Laplacian( $O(1/\epsilon)$ ) dist.

 $\Omega$ 

**K @ ▶ K 코 ▶ K 코** 

To retrieve tuple for label L,

 $F(K_1, L||1)$   $F(K_2, L||1)$  $F(K_1, L||2)$   $F(K_2, L||2)$ <br> $F(K_1, L||3)$   $F(K_2, L||3)$  $F(K_2, L||3)$ . . . . . .  $F(K_1, L||\ell_{\max} + Z_1)$   $F(K_2, L||\ell_{\max} + Z_1)$ 

 $Z_L$  is the *noise* from Laplacian( $O(1/\epsilon)$ ) dist.

 $Z<sub>l</sub>$  could be negative

 $QQ$ 

⊀ 御 ⊁ (≮ 唐 ≯ (≮ 唐 ≯

4 0 8

To retrieve tuple for label L,

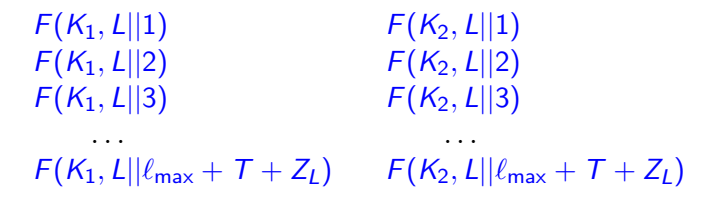

 $Z_L$  is the *noise* from Laplacian( $O(1/\epsilon)$ ) dist.

 $Z<sub>l</sub>$  could be negative

Make sure  $T \geq |Z_L|$ 

 $|Z_L| > \log n$  with negligible probability

 $QQ$ 

イロト イ母 トイヨ トイヨト

#### Data is Sanitized

#### $\bullet$  Z<sub>l</sub> is distributed according to Laplacian  $O(1/\epsilon)$

 $\sim$ 

 $\Omega$ 

 $\leftarrow$   $\Box$ 

#### Data is Sanitized

- $\bullet$  Z<sub>l</sub> is distributed according to Laplacian  $O(1/\epsilon)$
- **•** Sampled once and stored over the server

4 0 8

#### Data is Sanitized

- $\bullet$  Z<sub>l</sub> is distributed according to Laplacian  $O(1/\epsilon)$
- Sampled once and stored over the server
- We need a dictionary to store it

 $\leftarrow$ 

#### Data is Sanitized

- $\bullet$  Z<sub>l</sub> is distributed according to Laplacian  $O(1/\epsilon)$
- Sampled once and stored over the server
- We need a dictionary to store it
- No volume leakage

 $\leftarrow$ 

### **Experiments**

 $\equiv$  990

メロト メ都 トメ ヨ トメ ヨト

#### **Experiments**

Volume Hiding with dPRF vs DST Cuckoo Hash with  $m = 1.3n$ Give up insertion after  $5 \log n$  tries

Less Server Storage

 $QQ$ 

イロト イ押 トイヨト イヨ

#### **Experiments**

Volume Hiding with dPRF vs DST Cuckoo Hash with  $m = 1.3n$ Give up insertion after 5 log *n* tries

Less Server Storage

**► For**  $N \approx 4$ **Million values** 348MB vs 384MB

 $QQ$ 

イロト イ押 トイヨト イヨ
Volume Hiding with dPRF vs DST Cuckoo Hash with  $m = 1.3n$ Give up insertion after 5 log *n* tries

Less Server Storage

**► For**  $N \approx 4$ **Million values** 348MB vs 384MB

Query Overhead: 2 ciphertexts per value (64 bytes)

 $QQ$ 

→ 伊 \* + 君 \* + 君

4 0 8

Volume Hiding with dPRF vs DST Cuckoo Hash with  $m - 1.3n$ Give up insertion after 5 log *n* tries Less Server Storage **► For**  $N \approx 4$ **Million values** 348MB vs 384MB Query Overhead: 2 ciphertexts per value (64 bytes) 675 bytes for  $N \approx 64000$  values (10x improvement)

 $\Omega$ 

 $\triangleright$  4  $\equiv$   $\triangleright$  4

4 日下

Volume Hiding with dPRF vs DST Cuckoo Hash with  $m - 1.3n$ Give up insertion after 5 log *n* tries

Less Server Storage

**► For**  $N \approx 4$ **Million values** 348MB vs 384MB

Query Overhead: 2 ciphertexts per value (64 bytes)

- $▶ 675$  bytes for  $N ≈ 64000$  values (10x improvement)
- 1008 bytes for  $N \approx 4$ Million values (16x improvement)

 $\Omega$ 

 $\rightarrow$   $\rightarrow$   $\mp$   $\rightarrow$   $\rightarrow$   $\mp$ 

4 0 8

Volume Hiding with dPRF vs DST Cuckoo Hash with  $m - 1.3n$ Give up insertion after 5 log *n* tries

Less Server Storage

**► For**  $N \approx 4$ **Million values** 348MB vs 384MB

Query Overhead: 2 ciphertexts per value (64 bytes)

- $▶ 675$  bytes for  $N ≈ 64000$  values (10x improvement)
- 1008 bytes for  $N \approx 4$ Million values (16x improvement)

Client Storage

 $\Omega$ 

**母 > x ヨ > x ヨ** 

4 0 8

Volume Hiding with dPRF vs DST Cuckoo Hash with  $m - 1.3n$ Give up insertion after 5 log *n* tries

Less Server Storage

**► For**  $N \approx 4$ **Million values** 348MB vs 384MB

Query Overhead: 2 ciphertexts per value (64 bytes)

- $▶ 675$  bytes for  $N ≈ 64000$  values (10x improvement)
- 1008 bytes for  $N \approx 4$ Million values (16x improvement)

Client Storage

less than 4 KB

4 0 8

 $\Omega$ 

 $\bullet \epsilon = 0.2$ 

**K ロ ▶ | K 伺 ▶ | K ヨ ▶** 

 $QQ$ 

画

- $\epsilon = 0.2$
- Lossy with probability  $2^{-64}$

 $QQ$ 

 $\leftarrow$   $\Box$ 

- 45

- $\epsilon = 0.2$
- Lossy with probability  $2^{-64}$
- Number of values of a label follows Zipf's distribution Average length 8

 $\Omega$ 

4 日下

- $\epsilon = 0.2$
- Lossy with probability  $2^{-64}$
- Number of values of a label follows Zipf's distribution Average length 8
- To obtain  $2^{-64}$ ,  $T = 5610$ ,

 $\Omega$ 

4 日下

- $\epsilon = 0.2$
- Lossy with probability  $2^{-64}$
- Number of values of a label follows Zipf's distribution Average length 8
- To obtain  $2^{-64}$ ,  $T = 5610$ ,
	- $\blacktriangleright$  average download is  $5618$

 $200$ 

- $\epsilon = 0.2$
- Lossy with probability  $2^{-64}$
- Number of values of a label follows Zipf's distribution Average length 8
- To obtain  $2^{-64}$ ,  $T = 5610$ ,
	- $\blacktriangleright$  average download is  $5618$
- Volume-Hiding forced to download max length  $\approx 84000$ 15x improvement

 $\Omega$ 

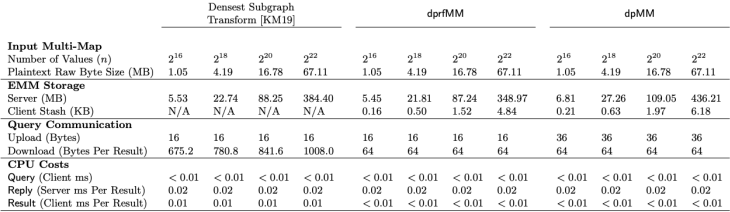

Table 2: Microbenchmarks for server and network costs comparing volume-hiding STE schemes. We denote n as the total number of values in the input multi-map. If  $\ell$  is the maximum volume of any key, then the first two column constructions must download  $\ell$  results. On the other hand, the number of results for  $dpMM$ will be significantly smaller than  $\ell$  on average. The above results apply for any input multi-map structure, query distribution as well as any value  $\ell$ . We denote milliseconds by ms.

 $\Omega$ 

イロト イ母 トイヨ トイヨト

# Thank You

ePrint: https://eprint.iacr.org/2019/1292 CCS '19: https://doi.org/10.1145/3319535.3354213

Giuseppe Persiano (UNISA) **August 2020** 36 / 36

**4 ロ ト 4 何 ト 4 ミ ト**